докумен**Атккредитованнюе образов**ательное частн<mark>ое учреждение высшего образования</mark> информация о владельце: Московский финансово-юридический университет МФЮА» ФИО: Забелин Алексей Григорьевич Должность: Ректор

Дата подписания: 06.09.2022 19:00:09

*Рассмотрено и одобрено на заседании* Уникальный программный ключ: *учебно-методического совета* 672b4df4e1ca30b0f66ad5b6309d064a94afcfdbc652d927620ac07f8fdabb79

Протокол № 7 от 14.03.2022

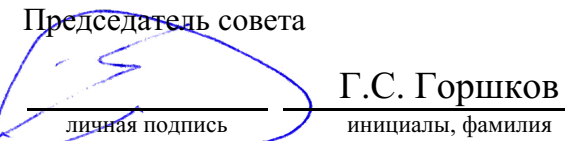

## **УТВЕРЖДАЮ**

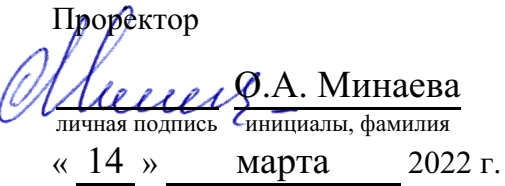

Корнеева Елена Викторовна

(уч. звание, степень, ФИО авторов программы)

## **Рабочая программа дисциплины (модуля)**

### Информационные технологии в юридической деятельности

(наименование дисциплины (модуля))

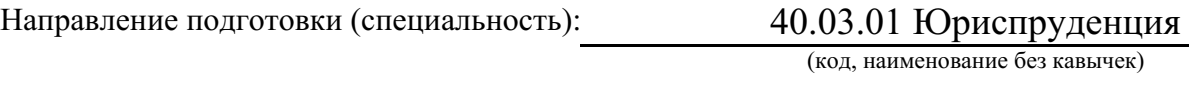

ОПОП:

Уголовно-правовой (наименование)

Форма освоения ОПОП: очная, очно-заочная, заочная

(очная, очно-заочная, заочная)

Общая трудоемкость: (з.е.) 5

Всего учебных часов: (ак. час.) 180

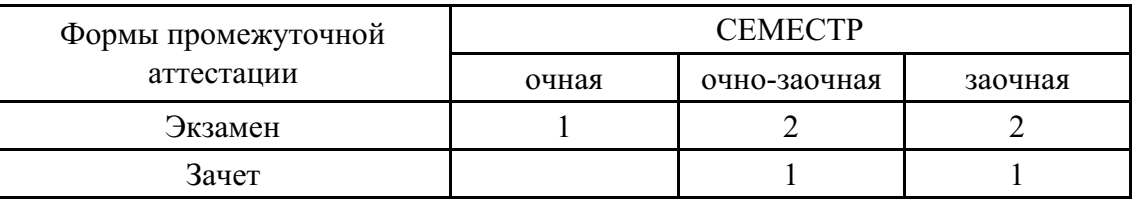

Москва 2022 г.

Год начала подготовки студентов - 2022

## **1. Цель и задачи освоения дисциплины**

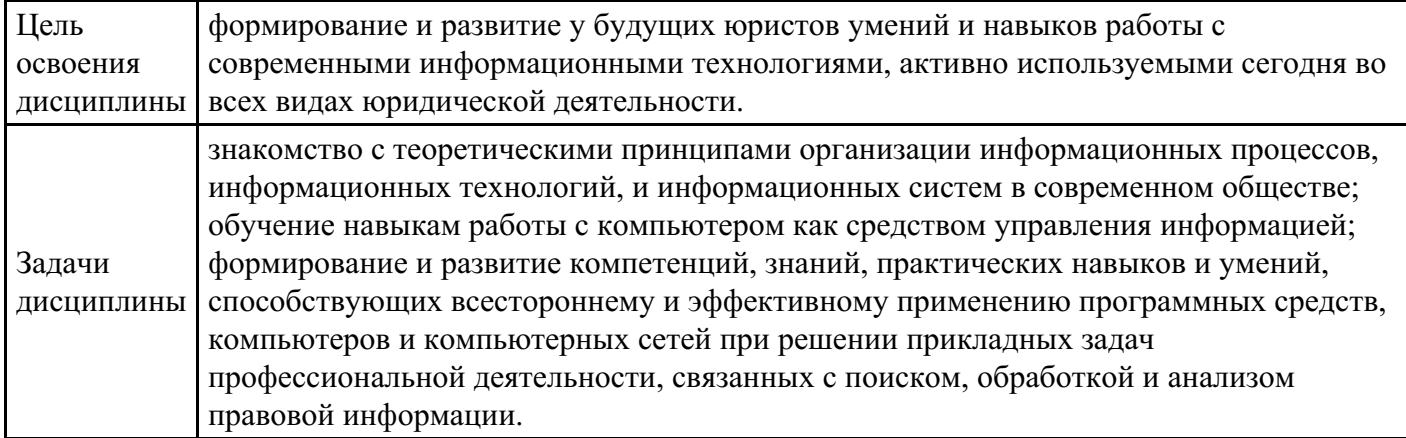

# **2. Место дисциплины в структуре ОПОП**

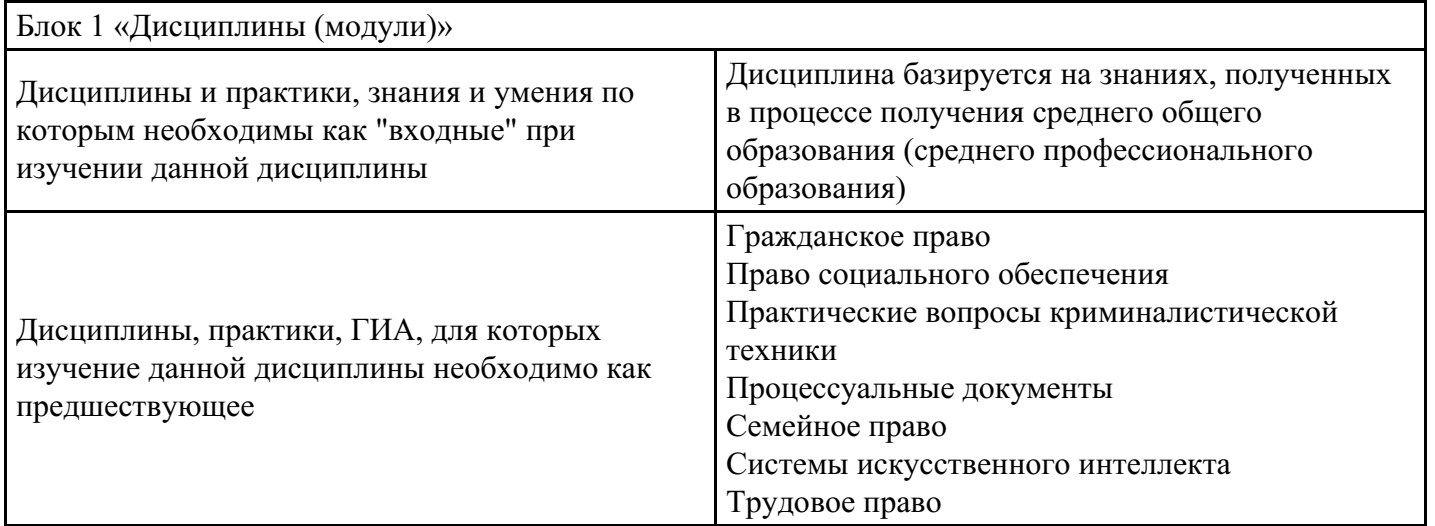

## **3. Требования к результатам освоения дисциплины**

#### **Компетенции обучающегося, формируемые в результате освоения дисциплины. Степень сформированности компетенций**

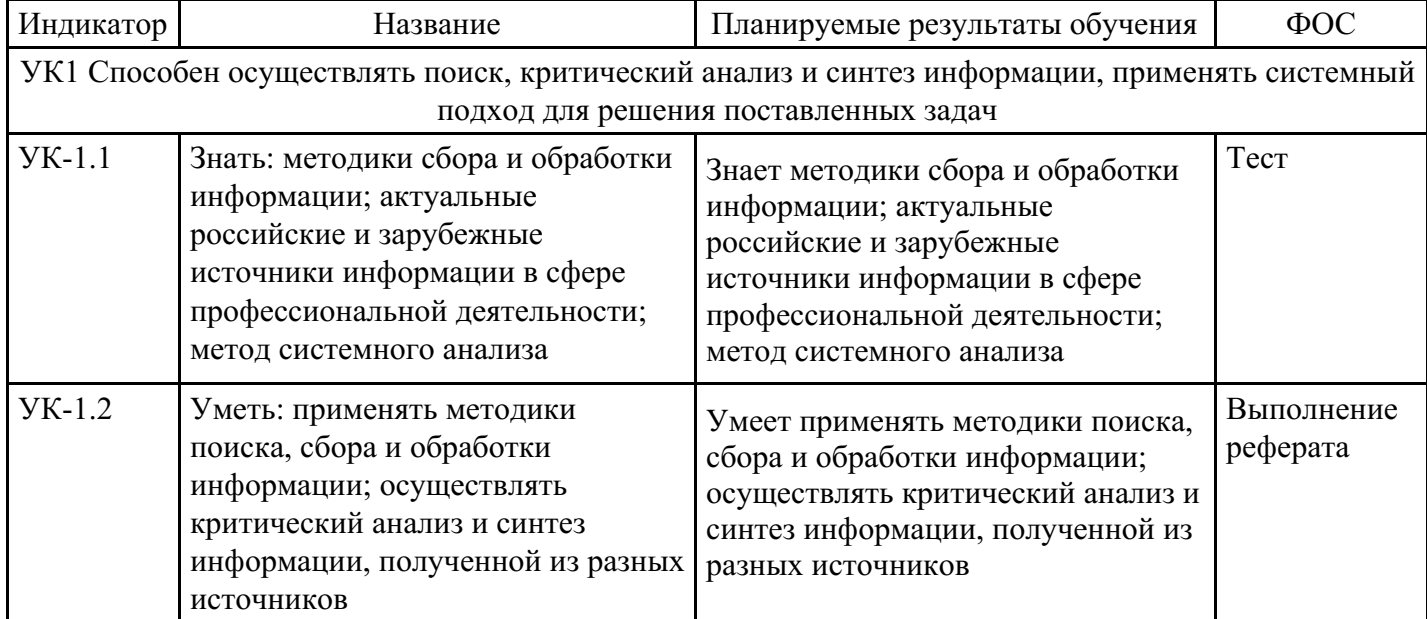

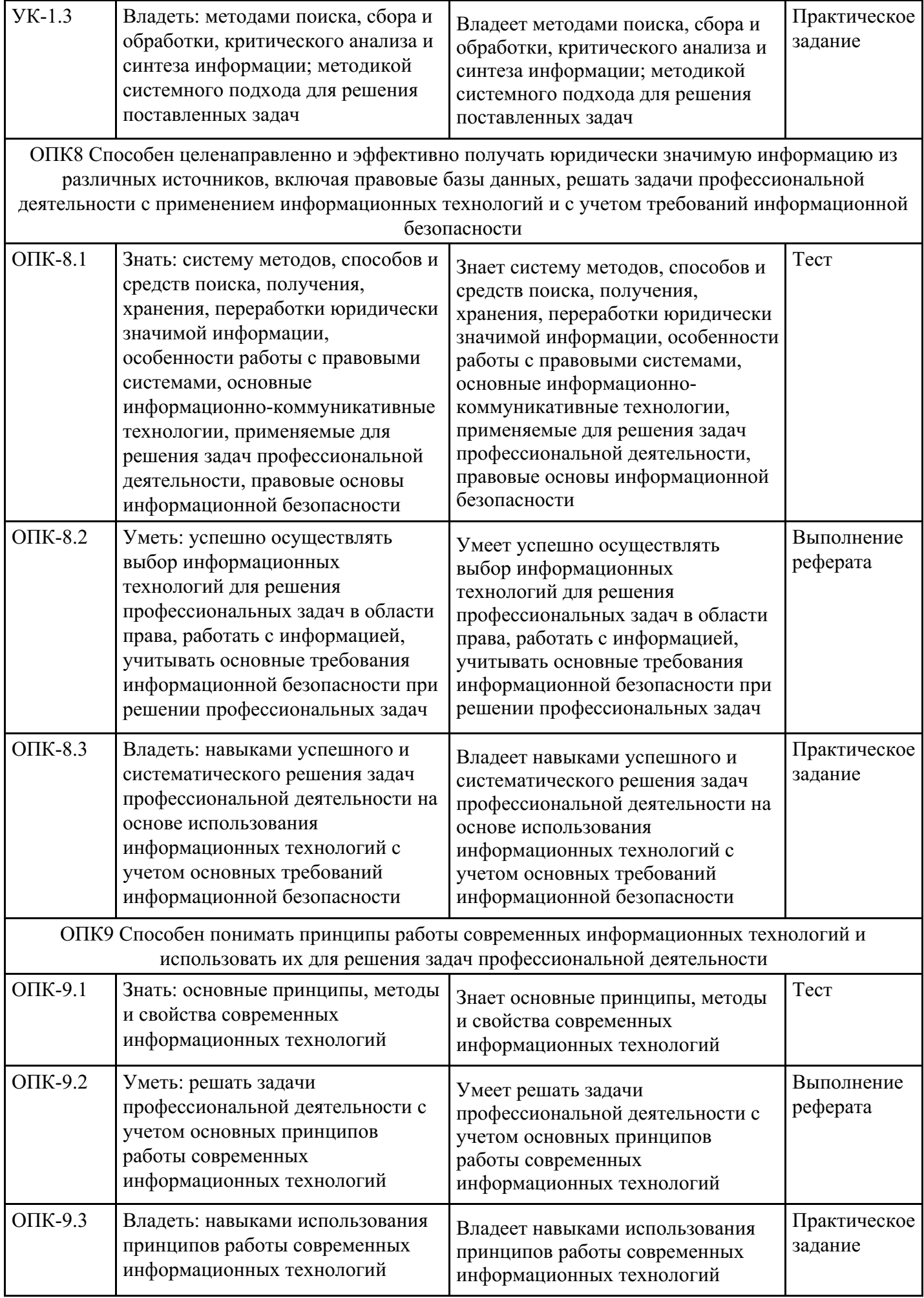

# **4. Структура и содержание дисциплины**

## **Тематический план дисциплины**

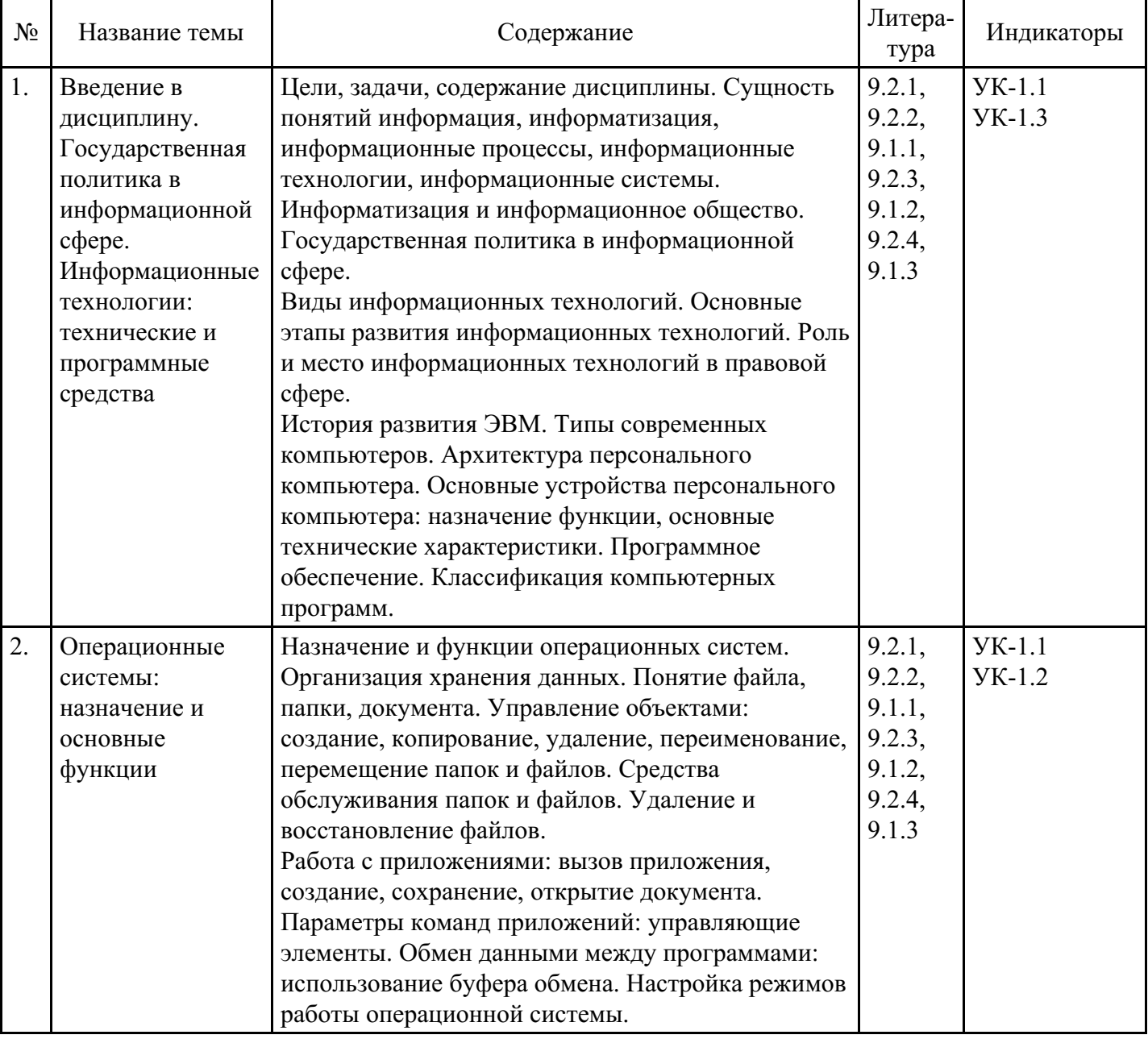

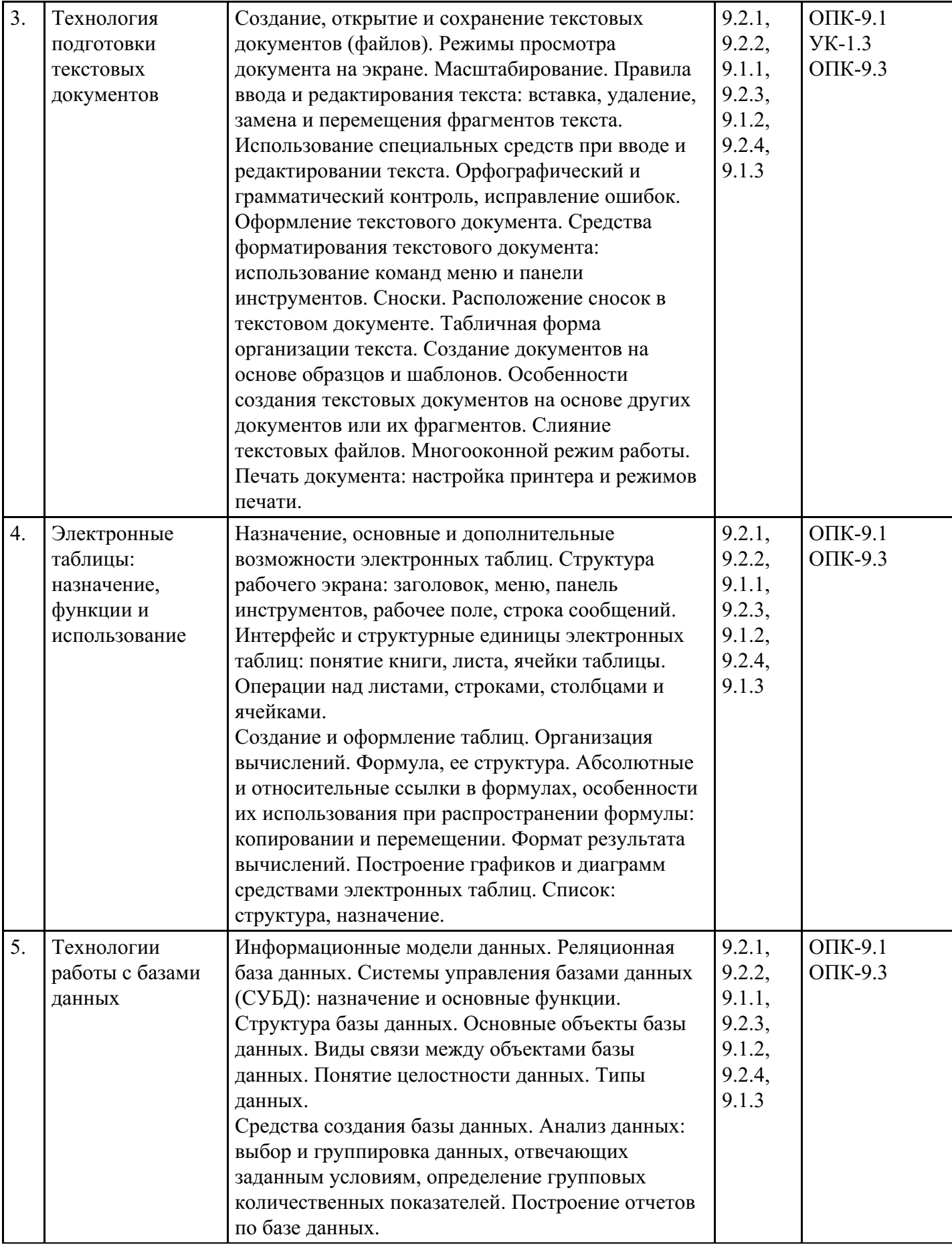

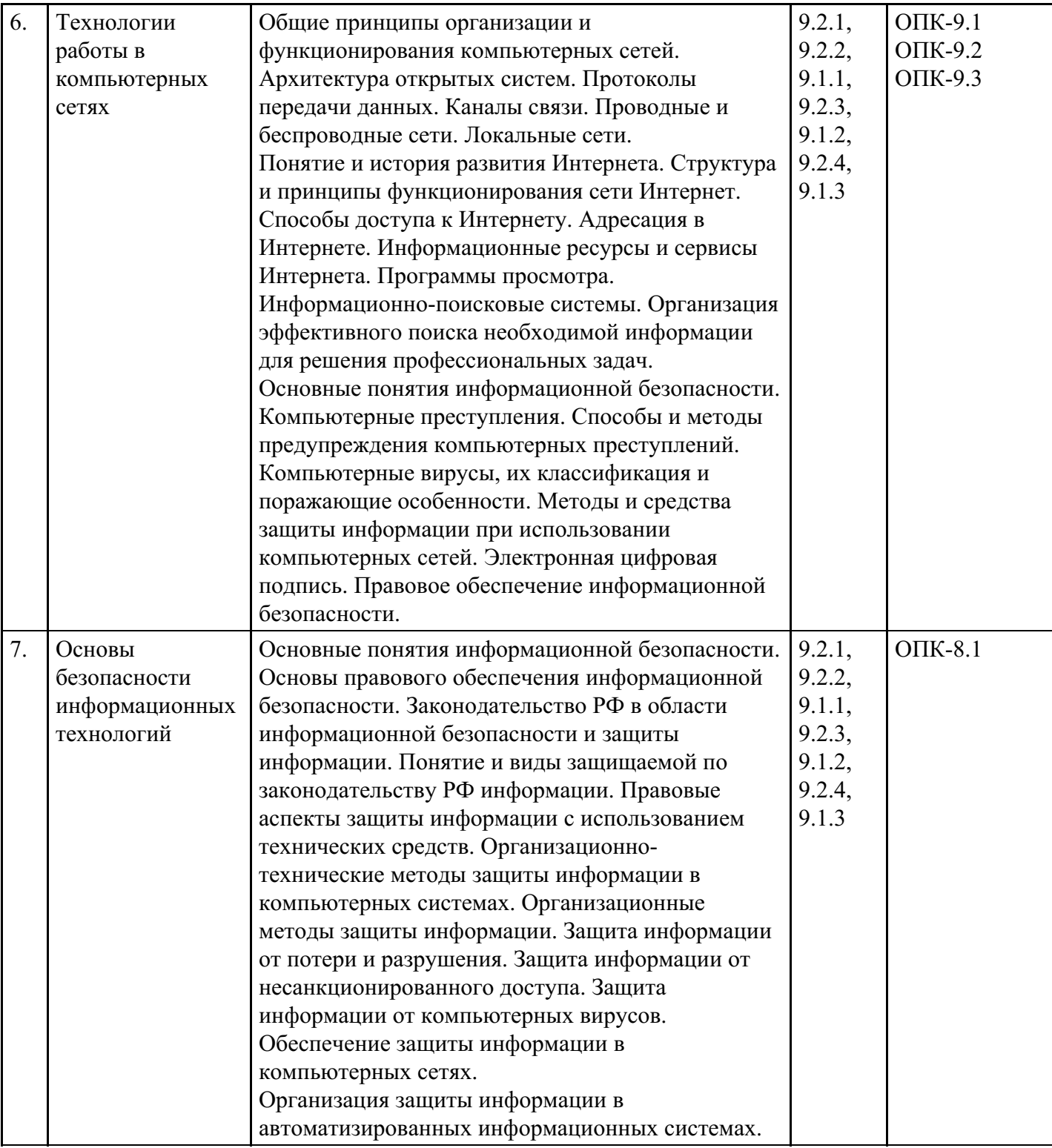

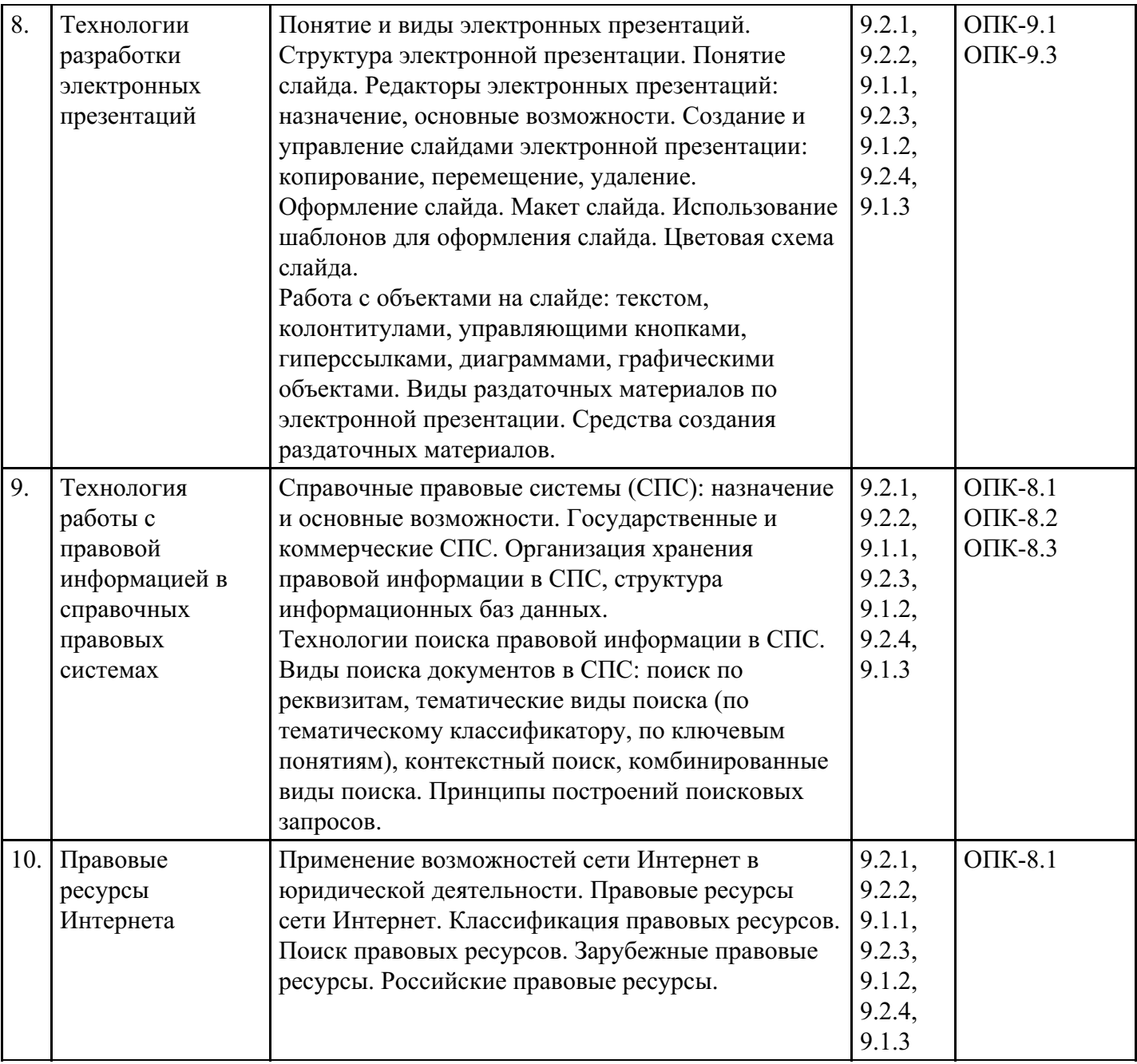

## **Распределение бюджета времени по видам занятий с учетом формы обучения**

# **Форма обучения: очная, 1 семестр**

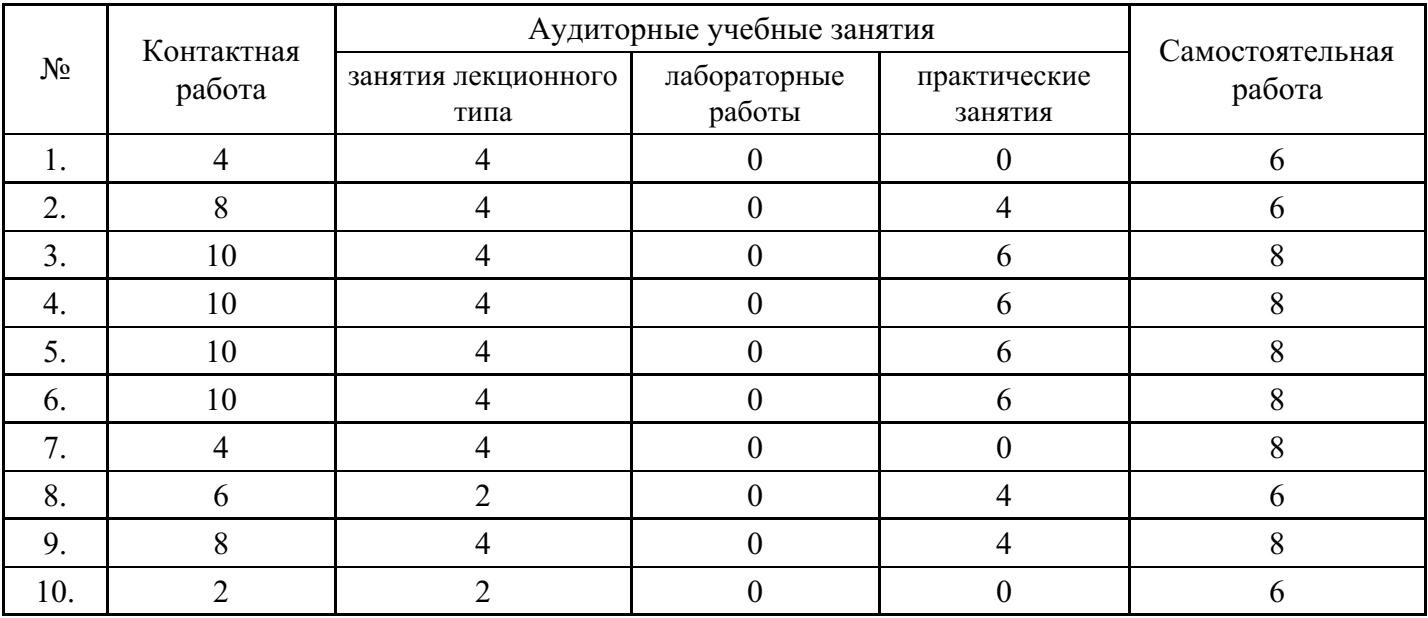

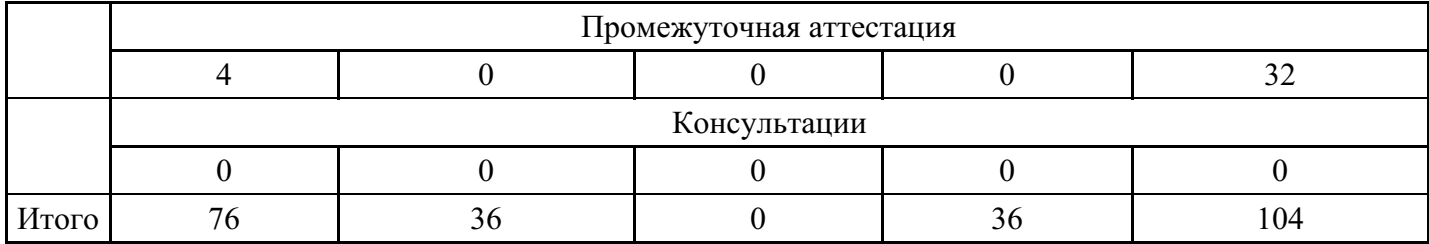

## **Форма обучения: очно-заочная, 1 семестр**

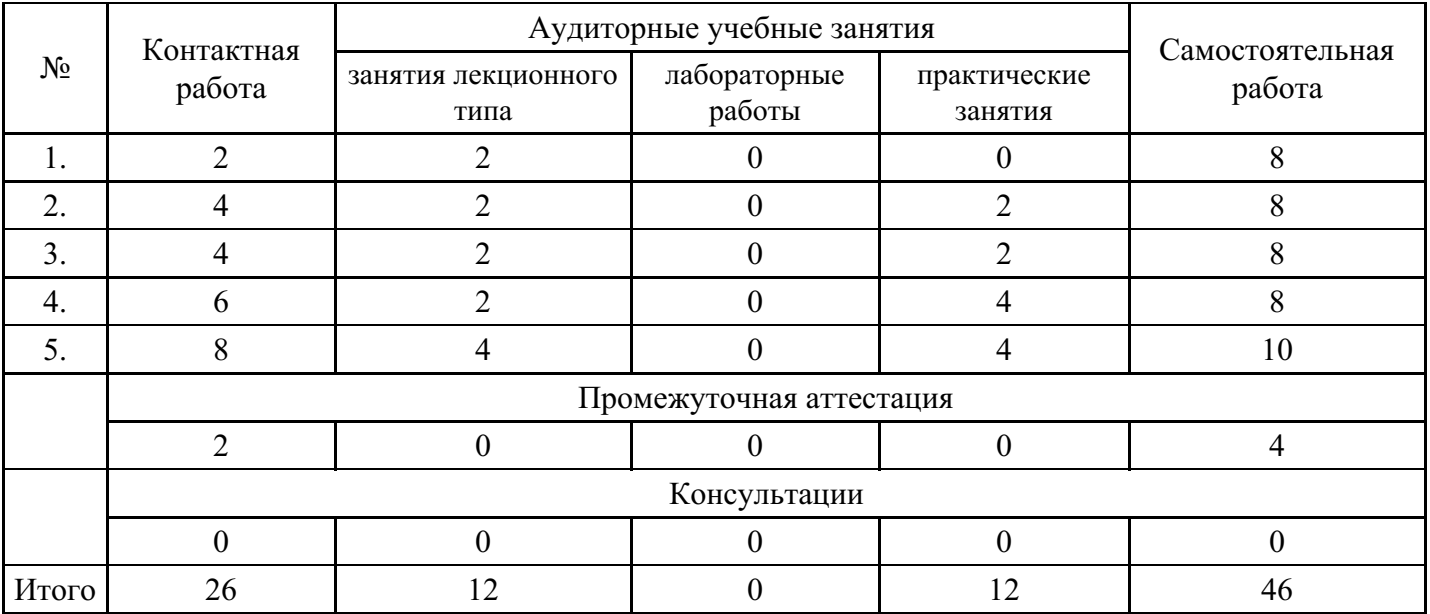

## **Форма обучения: очно-заочная, 2 семестр**

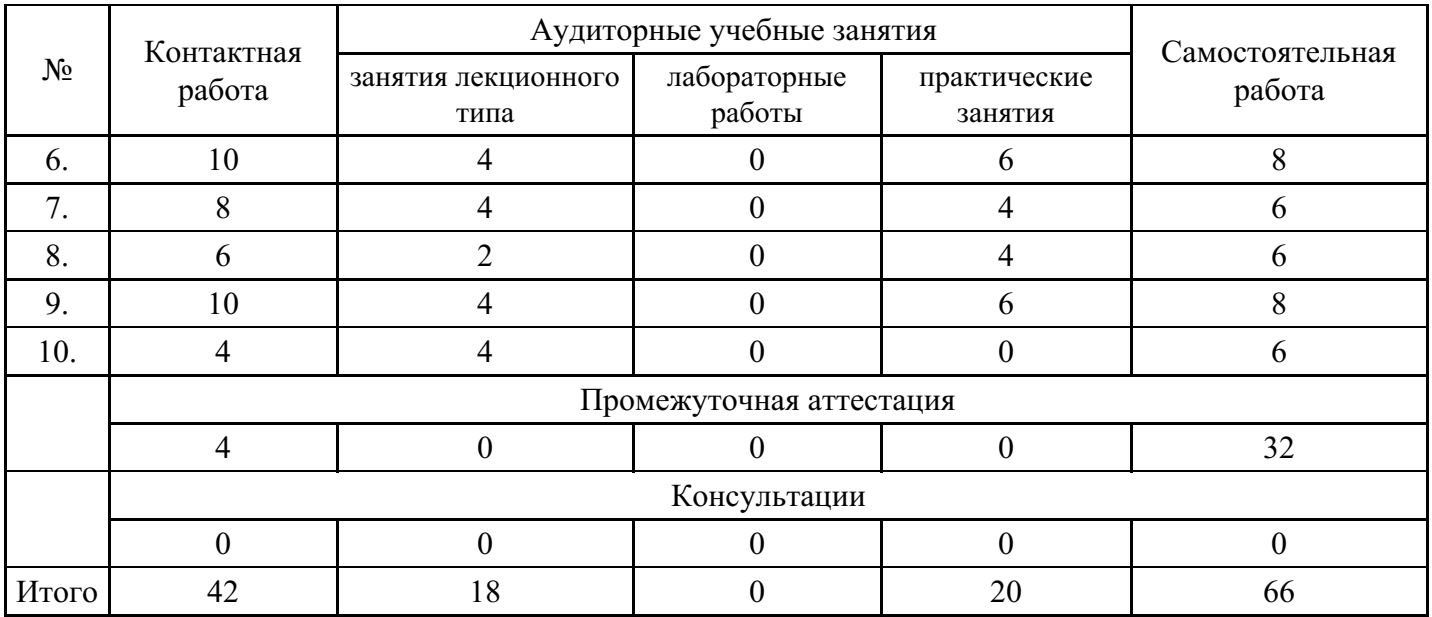

## **Форма обучения: заочная, 1 семестр**

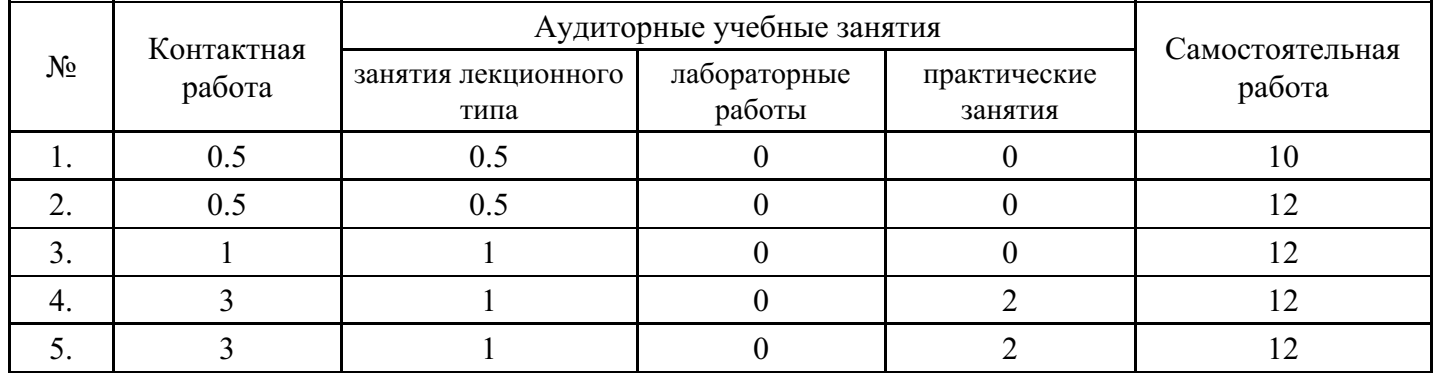

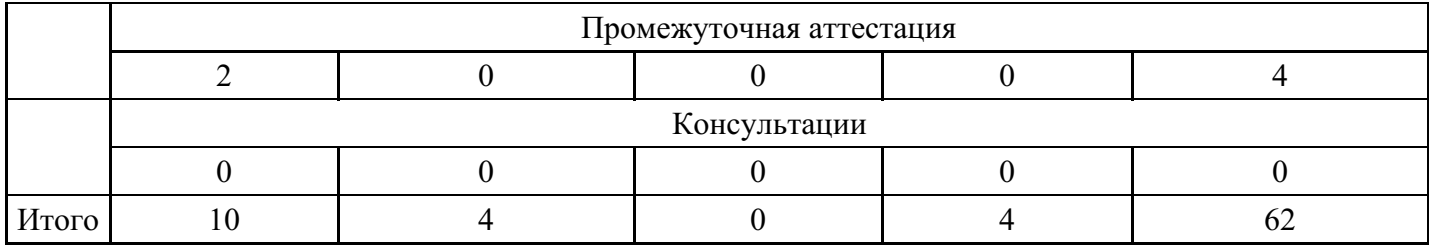

#### **Форма обучения: заочная, 2 семестр**

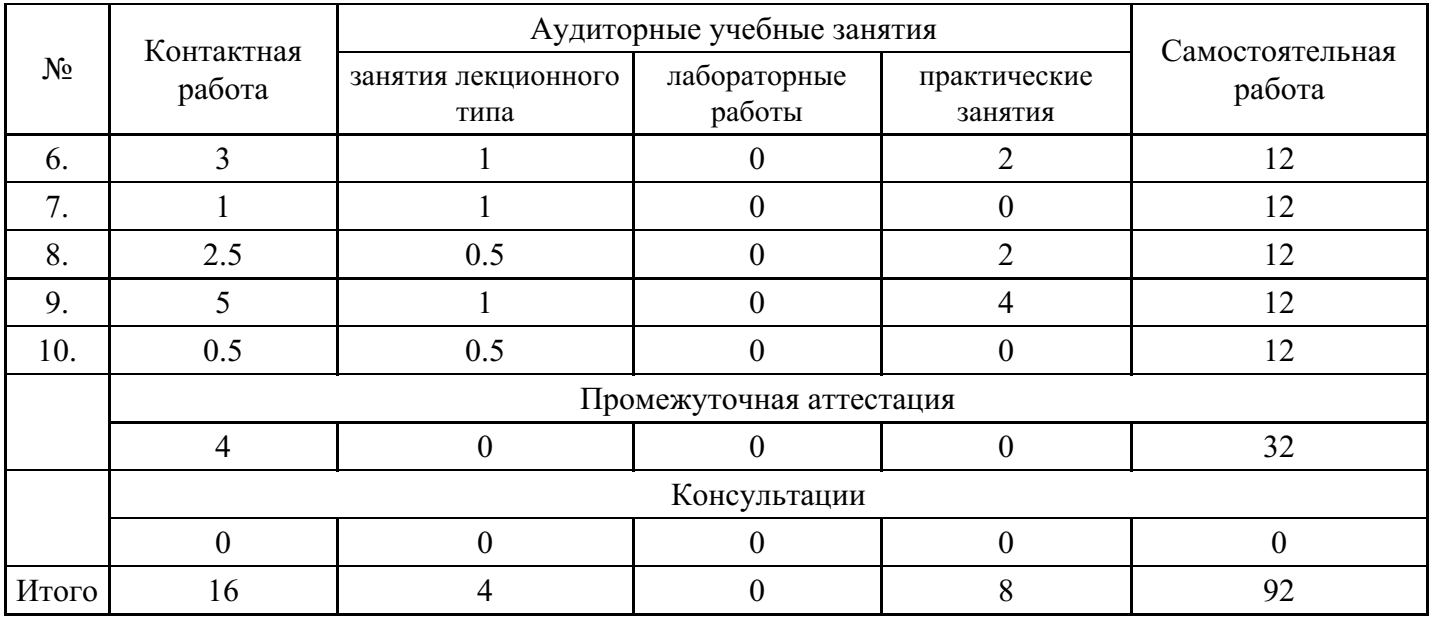

## **5. Методические указания для обучающихся по освоению дисциплины**

В процессе освоения дисциплины обучающемуся необходимо посетить все виды занятий, предусмотренные рабочей программой дисциплины и выполнить контрольные задания, предлагаемые преподавателем для успешного освоения дисциплины. Также следует изучить рабочую программу дисциплины, в которой определены цели и задачи дисциплины, компетенции обучающегося, формируемые в результате освоения дисциплины и планируемые результаты обучения. Рассмотреть содержание тем дисциплины; взаимосвязь тем лекций и практических занятий; бюджет времени по видам занятий; оценочные средства для текущей и промежуточной аттестации; критерии итоговой оценки результатов освоения дисциплины. Ознакомиться с методическими материалами, программноинформационным и материально техническим обеспечением дисциплины.

## Работа на лекции

Лекционные занятия включают изложение, обсуждение и разъяснение основных направлений и вопросов изучаемой дисциплины, знание которых необходимо в ходе реализации всех остальных видов занятий и в самостоятельной работе обучающегося. На лекциях обучающиеся получают самые необходимые знания по изучаемой проблеме. Непременным условием для глубокого и прочного усвоения учебного материала является умение обучающихся сосредоточенно слушать лекции, активно, творчески воспринимать излагаемые сведения. Внимательное слушание лекций предполагает интенсивную умственную деятельность обучающегося. Краткие записи лекций, конспектирование их помогает усвоить материал. Конспект является полезным тогда, когда записано самое существенное, основное. Запись лекций рекомендуется вести по возможности собственными формулировками. Желательно запись осуществлять на одной странице, а следующую оставлять для проработки учебного материала самостоятельно в домашних условиях. Конспект лучше подразделять на пункты, параграфы, соблюдая красную строку. Принципиальные места, определения, формулы следует сопровождать замечаниями. Работая над конспектом лекций, всегда следует использовать не только основную литературу, но и ту литературу, которую дополнительно рекомендовал лектор.

## Практические занятия

Подготовку к практическому занятию следует начинать с ознакомления с лекционным материалом, с изучения плана практических занятий. Определившись с проблемой, следует обратиться к рекомендуемой литературе. Владение понятийным аппаратом изучаемого курса является

необходимым, поэтому готовясь к практическим занятиям, обучающемуся следует активно пользоваться справочной литературой: энциклопедиями, словарями и др. В ходе проведения практических занятий, материал, излагаемый на лекциях, закрепляется, расширяется и дополняется при подготовке сообщений, рефератов, выполнении тестовых работ. Степень освоения каждой темы определяется преподавателем в ходе обсуждения ответов обучающихся.

## Самостоятельная работа

Обучающийся в процессе обучения должен не только освоить учебную программу, но и приобрести навыки самостоятельной работы. Самостоятельная работа обучающихся играет важную роль в воспитании сознательного отношения самих обучающихся к овладению теоретическими и практическими знаниями, привитии им привычки к направленному интеллектуальному труду. Самостоятельная работа проводится с целью углубления знаний по дисциплине. Материал, законспектированный на лекциях, необходимо регулярно дополнять сведениями из литературных источников, представленных в рабочей программе. Изучение литературы следует начинать с освоения соответствующих разделов дисциплины в учебниках, затем ознакомиться с монографиями или статьями по той тематике, которую изучает обучающийся, и после этого – с брошюрами и статьями, содержащими материал, дающий углубленное представление о тех или иных аспектах рассматриваемой проблемы. Для расширения знаний по дисциплине обучающемуся необходимо использовать Интернет-ресурсы и специализированные базы данных: проводить поиск в различных системах и использовать материалы сайтов, рекомендованных преподавателем на лекционных занятиях.

### Подготовка к сессии

Основными ориентирами при подготовке к промежуточной аттестации по дисциплине являются конспект лекций и перечень рекомендуемой литературы. При подготовке к сессии обучающемуся следует так организовать учебную работу, чтобы перед первым днем начала сессии были сданы и защищены все практические работы. Основное в подготовке к сессии – это повторение всего материала курса, по которому необходимо пройти аттестацию. При подготовке к сессии следует весь объем работы распределять равномерно по дням, отведенным для подготовки, контролировать каждый день выполнения работы.

## **6. Фонды оценочных средств для текущего контроля успеваемости, промежуточной аттестации и самоконтроля по итогам освоения дисциплины**

Технология оценивания компетенций фондами оценочных средств:

- формирование критериев оценивания компетенций;
- ознакомление обучающихся в ЭИОС с критериями оценивания конкретных типов оценочных средств;
- оценивание компетенций студентов с помощью оценочных средств;
- публикация результатов освоения ОПОП в личном кабинете в ЭИОС обучающегося;

## **Тест для формирования «ОПК-8.1»**

#### Вопрос №1 .

Новой редакции измененного документа в системе КонсультантПлюс в поле «Дата» соответствует:

#### *Варианты ответов:*

- 1. дата принятия первоначального документа
- 2. дата документа, вносящего изменения
- 3. дата принятия первоначального документа и дата документа, вносящего изменения
- 4. дата документа, вносящего изменения, и дата включения редакции в информационный банк системы

#### Вопрос №2.

## В системе КонусьтантПлюс щелкнув по значку , можно:

#### *Варианты ответов:*

- 1. получить список всех документов, так или иначе связанных с данным фрагментом текста
- 2. получить список документов, содержащих полезную дополнительную информацию, касающуюся

данного фрагмента текста

- 3. перейти к предыдущим редакциям данного документа и увидеть, как выглядел данный фрагмент текста в соответствующих редакциях
- 4. перейти к Словарю финансовых и юридических терминов, где дается разъяснение терминов, встречающихся в данном фрагменте

Вопрос №3 .

Следующий документ является нормативным правовым актом:

*Варианты ответов:*

- 1. программа ФТС РФ
- 2. приговор суда
- 3. Конституция РФ
- 4. устав организации

Вопрос №4 .

Использовать в запросе логические условия (И, ИЛИ, КРОМЕ) в системе КонсультантПлюс можно при поиске через:

*Варианты ответов:*

- 1. Быстрый поиск
- 2. Карточку поиска
- 3. Правовой навигатор
- 4. Окно «Справочная информация»

Вопрос №5 .

В системе КонсультантПлюс не предусмотрена следующая операция:

#### *Варианты ответов:*

- 1. экспорт документа в Word
- 2. одновременный поиск по всем разделам
- 3. удаление (добавление) документа из информационного банка
- 4. объединение папок

#### **Критерии оценки выполнения задания**

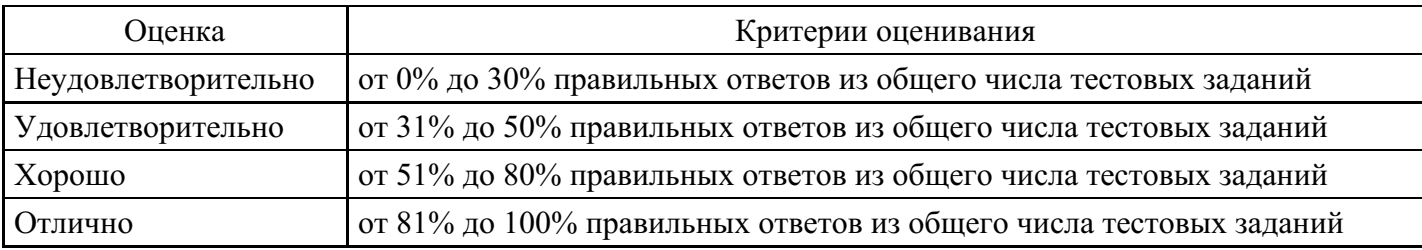

## **Выполнение реферата для формирования «ОПК-8.2»**

Адресация в Интернете

Поиск информации в Интернете

Справочно-правовые системы

Классификация компьютерных сетей

Способы коммутации данных

Топологии локальных компьютерных сетей

Справочно-правовая система "Кодекс"

Эталонная модель взаимодействия открытых систем и протоколы обмена

Характеристики каналов передачи данных

Структура сети Интернет Справочно-правовая система "КонсультантПлюс" Информационные сервисы Интернета Справочно-правовая система "Гарант"

### **Критерии оценки выполнения задания**

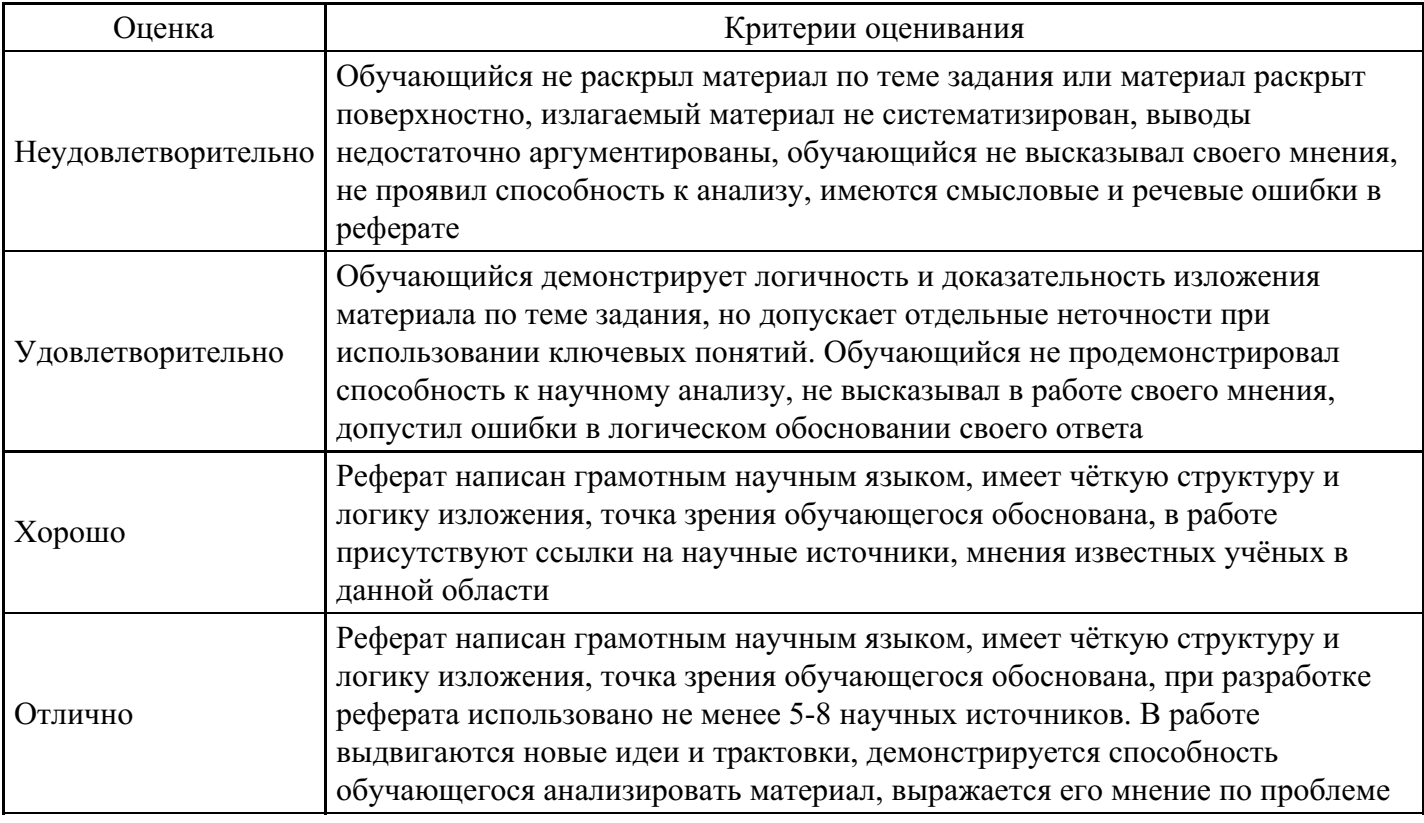

## **Практическое задание для формирования «ОПК-8.3»**

## ПРАКТИЧЕСКОЕ ЗАДАНИЕ

Подготовить, используя КонсультантПлюс, и оформить в Word ответы на предложенные в Вашем варианте вопросы, ситуации и т.д.

Пример выполнения задания:

Условие: Определите общий порядок вступления в силу различных видов нормативных правовых актов.

Вариант решения:

1. Выберите вкладку «Справочная информация» в Окне поиска или щелкните по ссылке «Справочная информация» в Стартовом окне.

2. В разделе «Справочная юридическая информация» щелкните по ссылке «Условия и порядок вступления в силу нормативных актов».

3. В окне «Результат поиска» выберите документ «Условия и порядок вступления в силу федеральных нормативных правовых актов» и войдите в его текст.

4. В указанном документе, подготовленном специалистами компании «Консультант Плюс», дано подробное описание рассматриваемого вопроса со ссылками на соответствующие правовые акты. Данный материал поддерживается в актуальном состоянии.

Ответ: В справочной информации системы КонсультантПлюс найден документ «Условия и порядок вступления в силу федеральных нормативных правовых актов», в котором представлен общий порядок вступления в силу различных видов нормативных правовых актов.

## ВАРИАНТ № 1

2. Найдите список вузов, в которых есть военные кафедры.

4. Определите, что понимается под термином "молодая семья" согласно законодательству РФ.

10. Гражданин Антонов хочет заключить брак с гражданкой Ивановой-Штраус и объединить с ней фамилии, чтобы и у нее, и у него была общая тройная фамилия. Выясните, возможно ли это?

27. Подготовьте ответ на вопрос о том, лица каких категорий принимаются в вузы вне конкурса.

18. Разъясните, облагается ли стипендия налогом.

33. Соседи залили Вашу квартиру и не желают возмещать причиненный при этом ущерб, размер которого составляет 30 000 рублей. Определите размер государственной пошлины, которую надо уплатить при обращении в суд с иском к соседям.

8. Безработному И. представители службы занятости предложили для дальнейшего трудоустройства пройти обучение в другой местности. Гражданин И. получил компенсацию материальных затрат, в связи с направлением его на учебу в другую местность по предложению службы занятости. Выясните, входят ли в сумму компенсации расходы по найму жилья на время обучения?

34. Найдите перечень неисправностей, при которых запрещена эксплуатация транспортных средств.

31. Определите, какие документы должен предоставить налогоплательщик для подтверждения права на имущественный налоговый вычет по налогу на доходы физических лиц в сумме, израсходованной на приобретение квартиры.

35. Выясните, распространяются ли акты законодательства о налогах и сборах на отношения, возникшие до их вступления в силу, то есть имеют ли они обратную силу.

3. Определите, каков минимальный размер субсидии на приобретение жилья, предоставляемой молодым семьям, имеющим одного и более детей.

26. Подготовьте перечень доходов, не учитываемых при определении налоговой базы по налогу на прибыль организаций.

38. Выясните, какие документы необходимо предоставить в Государственную инспекцию для восстановления утраченного водительского удостоверения.

41. Найдите ответ на вопрос о том, лица каких категорий принимаются в вузы вне конкурса.

42. Каков порядок и условия присвоения, изменения ИНН, а также необходимых для этого формах документов.

## ВАРИАНТ № 2

6. Выясните, какие виды высших учебных заведений существуют в нашей стране и каковы их основные признаки.

17. Определите, какое административное наказание предусмотрено за грубое нарушение правил представления бухгалтерской отчетности.

25. Определите, относится ли укус насекомого к несчастным случаям на производстве.

28. Гражданин Н. без уважительных причин опоздал на работу на 5 часов. Определите, имеет ли право работодатель расторгнуть с ним трудовой договор.

20. Гражданка Н. родила двойню и взяла отпуск по уходу за детьми до достижения ими возраста полутора лет. Определите размер ежемесячного пособия, которое она будет получать.

32. Найдите ответ на вопрос, имеет ли право работодатель уволить одинокую мать при сокращении численности работников организации.

29. Государственному служащему задержали выплату зарплаты на 19 дней. Определите, имеет ли он право в этом случае приостановить работу до выплаты задержанной суммы.

7. Выясните, какое административное взыскание предусмотрено за управление транспортным средством без государственных регистрационных знаков, если правонарушение было совершенно 17.07.2007.

16. ООО в течение года не предоставляет в налоговые органы отчетность и не осуществляет операции ни по одному из своих банковских счетов. Определите условия исключения данного ООО из государственного реестра юридических лиц (ЕГРЮЛ) по инициативе регистрирующего органа, без осуществления процедуры ликвидации.

11. Выясните, какие права есть у студентов вузов.

1. Выясните, можно ли после получения степени "бакалавр" пройти обучение для присвоения квалификации "специалист"?

36. Работник, являющийся студентом вуза, предупрежден о предстоящем увольнении по сокращению штата. Выясните, имеет ли он преимущественное право остаться на работе. 15. Определите установленный минимальный размер оплаты труда в РФ.

24. Найдите перечень видов административных наказаний.

39. Выясните, каким образом оплачивается сдельная работа в выходные или праздничные дни.

## ВАРИАНТ № 3

14. Укажите период, в течение которого студент имеет право на восстановление в высшем учебном заведении после того, как он был отчислен по собственному желанию.

13. Выясните, каков размер материальной ответственности работодателя в случае задержки выплаты заработной платы.

37. Определите, может ли одна коммерческая организация подарить другой компьютер.

45. Каковы основания отсрочки от призыва на военную службу студентам вузов по действующему законодательству?

22. Престарелые родители подали в суд иск на старшего сына на алименты. Кроме ответчика, у престарелых родителей есть совершеннолетние дочь и младший сын. Определите, будет ли данное обстоятельство учтено судом, повлияет ли на размер алиментов?

19. Выясните, считается ли банкнота ветхой, если на ней содержится надпись авторучкой.

30. Вы приобрели золотую цепочку в подарок, но по размеру (длине) Ваш подарок не подошел. Имеете ли Вы право заменить товар?

44. Студент по причине болезни взял академический отпуск. Определите размер ежемесячной компенсации, которая ему полагается.

12. Выясните возможности получения ребенком образования с помощью "материнского капитала", в том числе определите, до достижения какого возраста ребенком возможно направление средств "материнского капитала" на его образование.

23. Разъясните вопрос, оплачивается ли проезд к месту нахождения высшего учебного заведения студенту заочного отделения для сдачи зачетов и экзаменов.

46. Выясните, каким образом оплачивается сдельная работа в выходные или праздничные дни.

21. Найдите адресно-реквизитную информацию об Арбитражном суде заданного субъекта РФ (на примере субъекта РФ - города федерального значения Москвы).

9. Найдите описание полей платежного поручения.

40. При наличии каких условий выпускнику вуза выдается диплом с отличием?

43. Определите действующий коэффициент индексации социальной пенсии.

## **Критерии оценки выполнения задания**

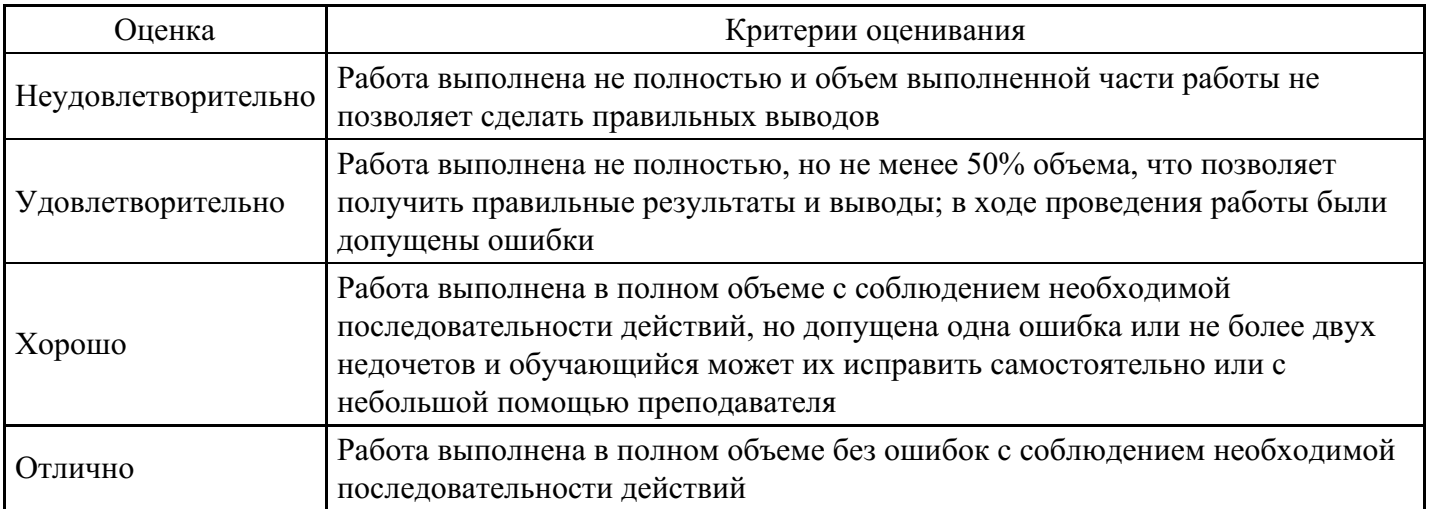

## **Тест для формирования «ОПК-9.1»**

### Вопрос №1 .

 $-$  размещение текста, графических и иных объектов на странице(ах) документа в соответствии с заданной разметкой или шаблоном.

*Варианты ответов:*

- 1. Верстка
- 2. Стиль
- 3. Абзац
- 4. Колонтитул

Вопрос №2 .

таблица –программа для математической, статистической и графической обработки массивов текстовых и числовых данных, организованных в виде таблиц.

*Тип ответа:* Текстовое поле

Вопрос №3 .

Элементарная единица данных в электронной таблице:

*Варианты ответов:*

- 1. Книга
- 2. Лист
- 3. Диапазон
- 4. Ячейка

Вопрос №4 .

Для задания абсолютной ссылки в электронной таблице используется символ

*Варианты ответов:*

- 1. \$
- 2. \*
- 3. @
- 4. &

Вопрос №5 .

– заготовка, бланк, который содержит общую информацию для оформления документа.

*Варианты ответов:*

- 1. Плагин
- 2. Шаблон
- 3. Реестр
- 4. Колонтитул

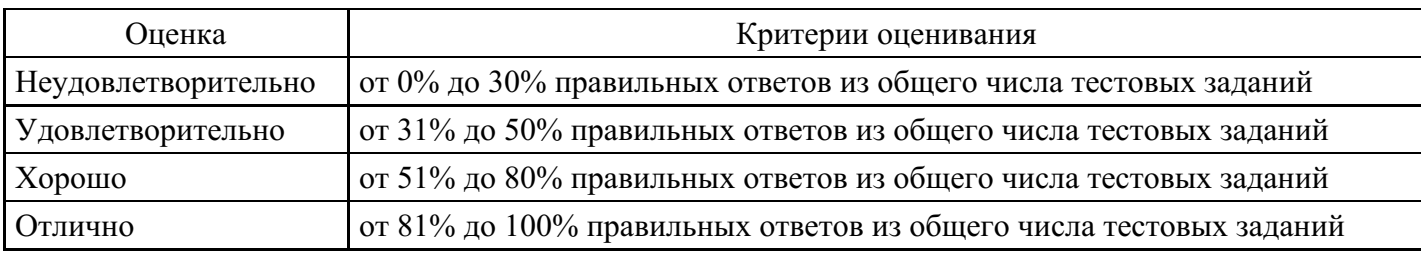

## **Выполнение реферата для формирования «ОПК-9.2»**

- 1. Адресация в Интернете.
- 2. Роль компьютерных сетей в мире телекоммуникаций.
- 3. История возникновения ЛВС и ГВС.
- 4. Конфигурация сети. Одноранговые сети и сети на основе сервера.
- 5. Технология Ethernet. Спецификация физической среды Ethernet.
- 6. Проводные и беспроводные сети.
- 7. Организация доменов и доменных имен.
- 8. Сетевые технологии Windows.
- 9. Маршрутизаторы. Основные функции и классификация.
- 10. Обеспечение безопасности сети.

#### **Критерии оценки выполнения задания**

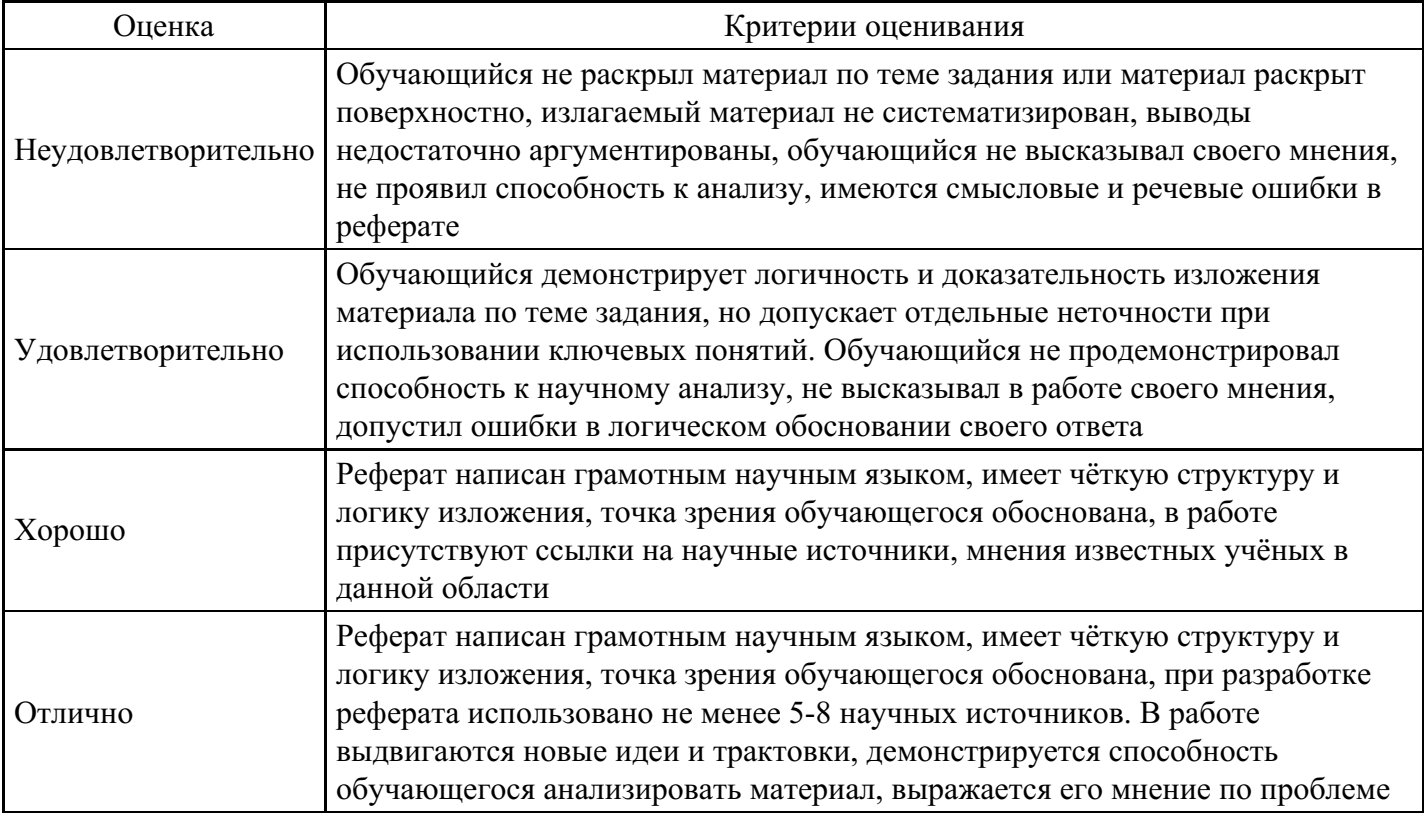

### **Выполнение реферата для формирования «ОПК-9.2»**

- 1. Поиск информации в Интернете.
- 2. Модели взаимодействия открытых систем и их сравнительный анализ.
- 3. Спутниковые цифровые сети.
- 4. Организация удаленного доступа.
- 5. Стандарты в области управления сетями.
- 6. Классифкация алгоритмов маршрутизации.
- 7. Поколения сетевых адаптеров.
- 8. Средства диагностики кабельной системы.
- 9. Сетевые операционные системы.
- 10. Методы оценки эффективности сетей.

#### **Критерии оценки выполнения задания**

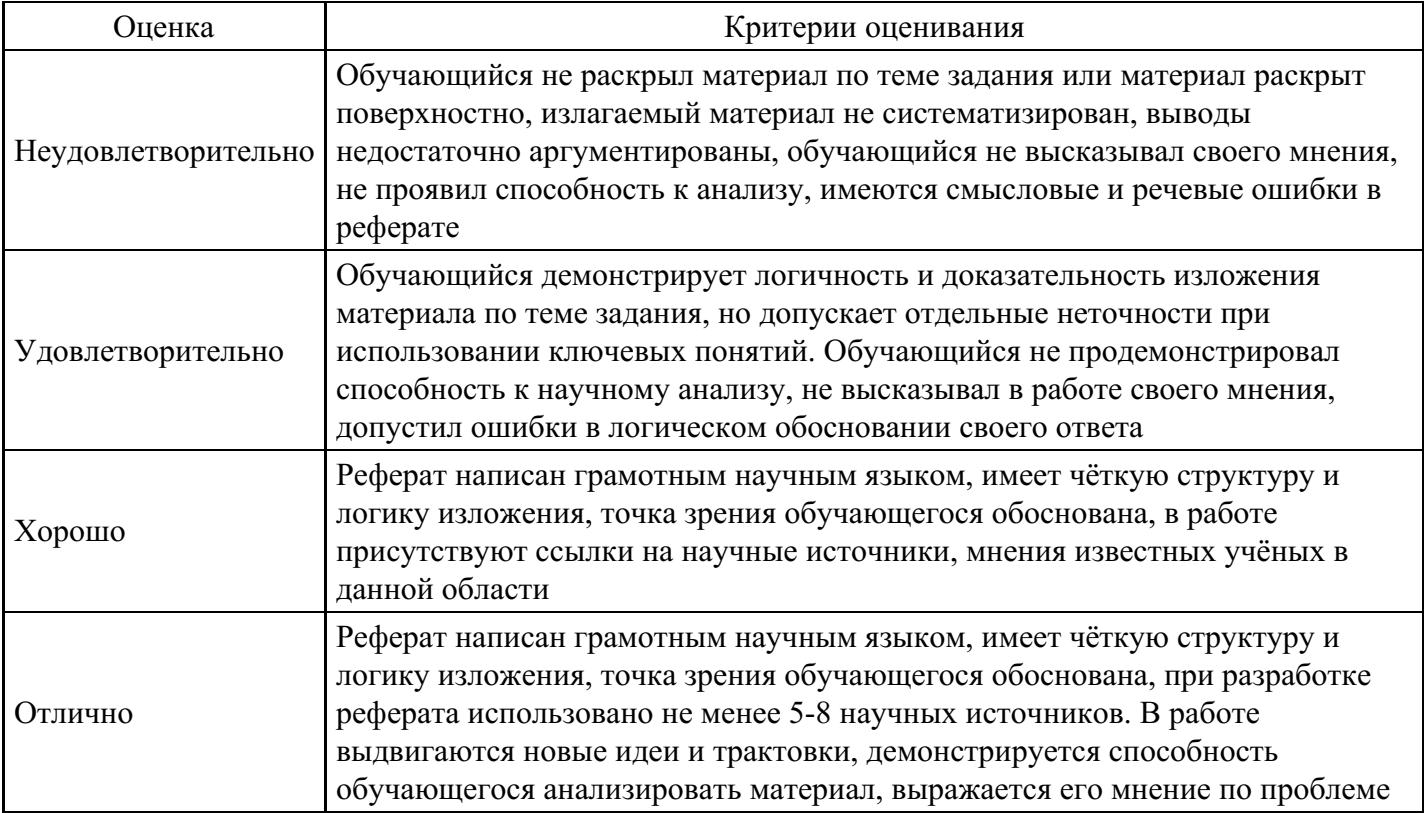

#### **Практическое задание для формирования «ОПК-9.3»**

Построение диаграмм и использование графики в Microsoft Excel

Задание. При продаже канцелярских товаров в течение недели наблюдалась следующая динамика:

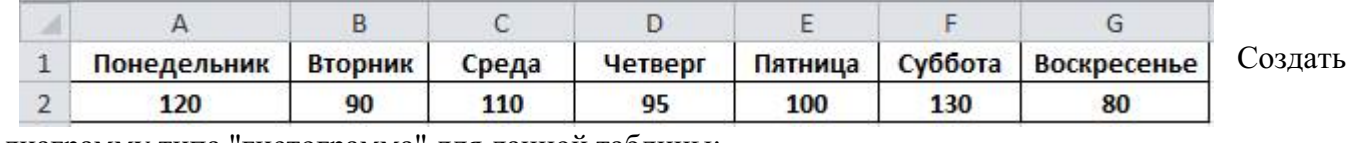

диаграмму типа "гистограмма" для данной таблицы:

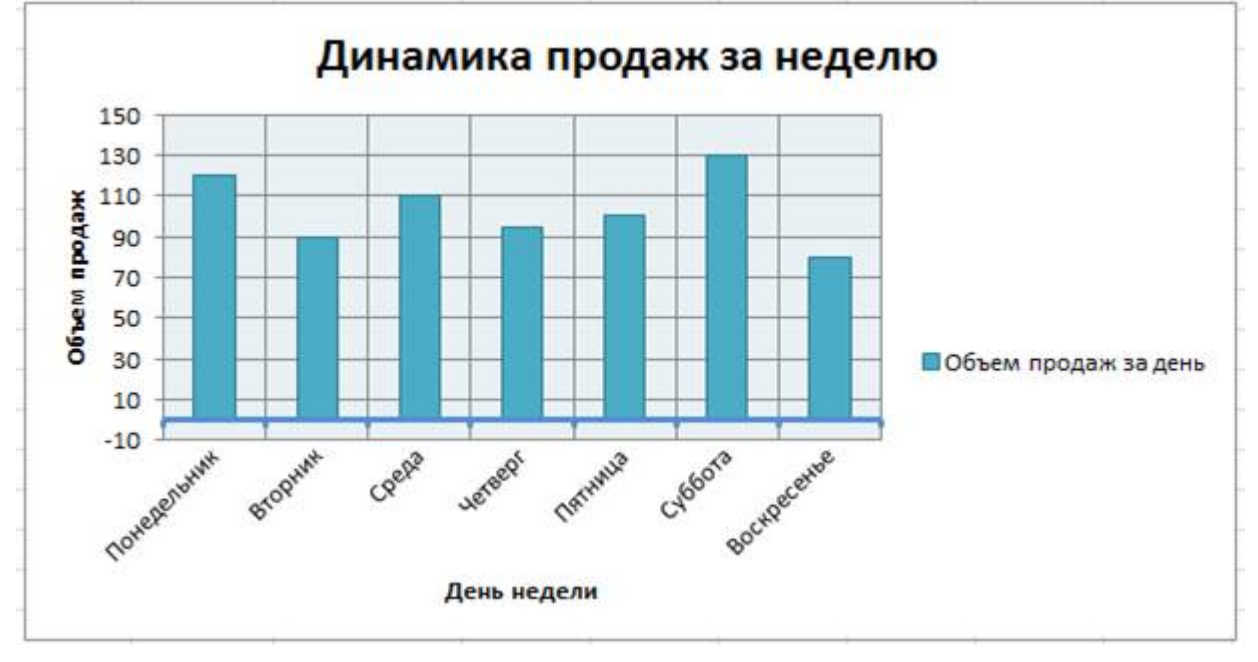

Задание. Для исходных данных построить графики изменения цен:

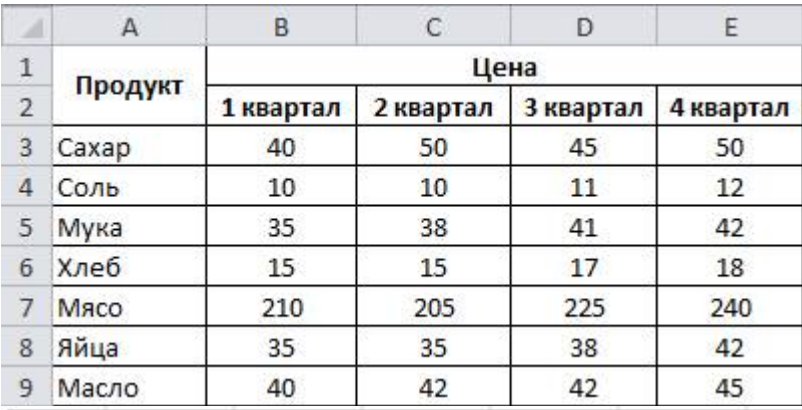

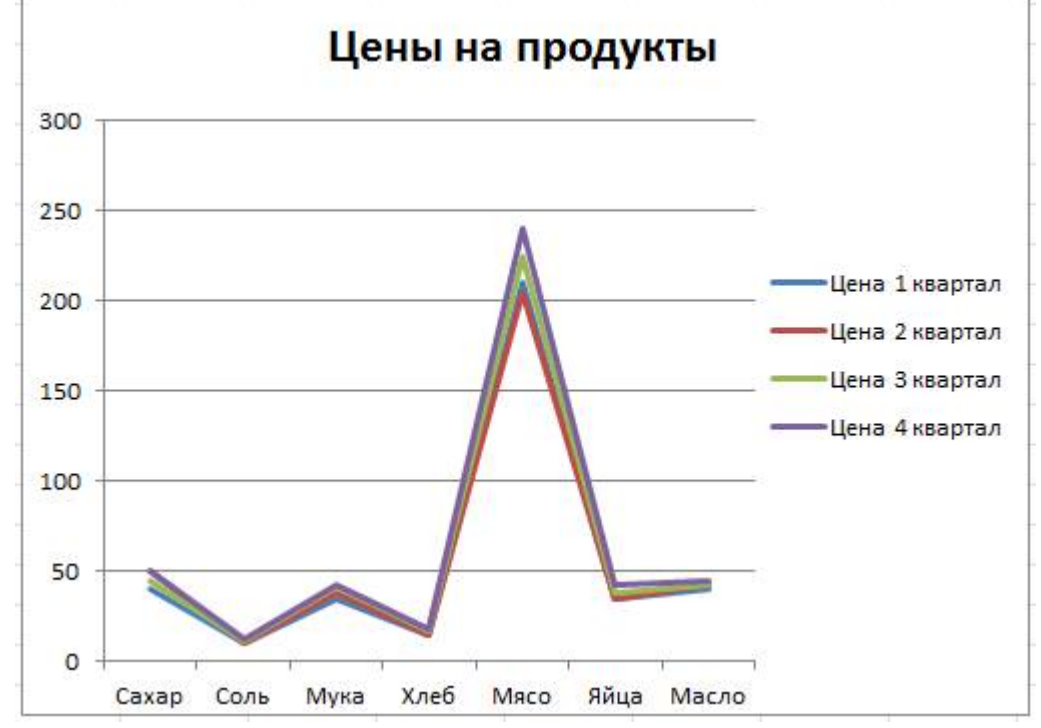

Задание. Для исходных данных постройте гистограмму, иллюстрирующую изменения выручки и

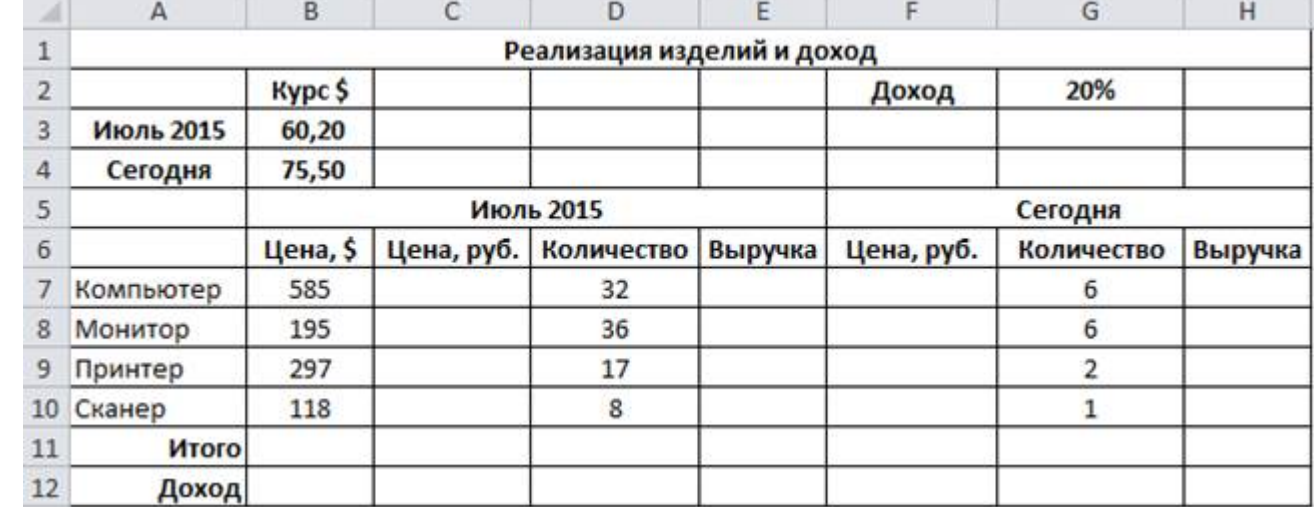

дохода:

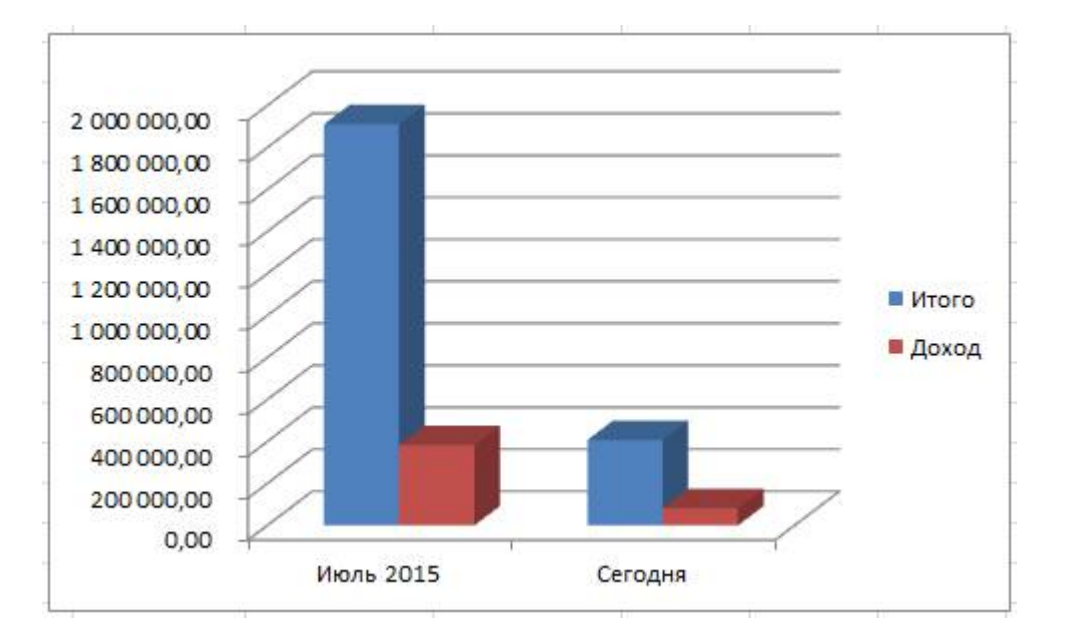

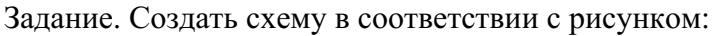

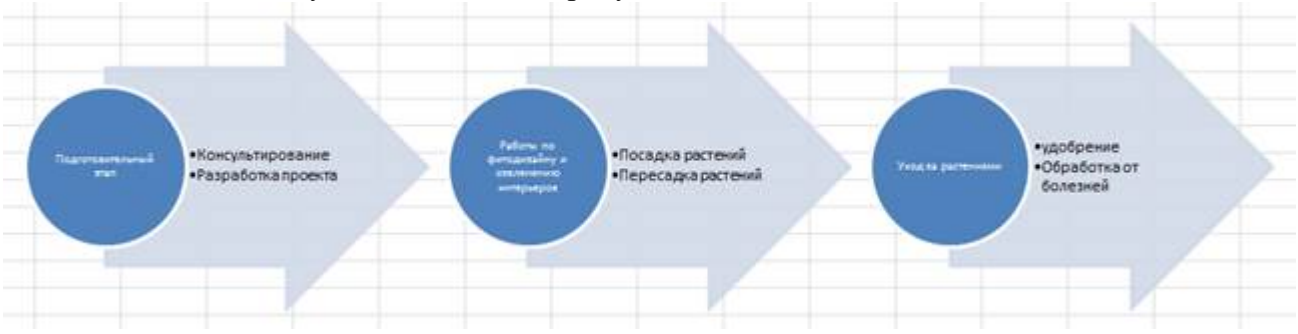

#### **Критерии оценки выполнения задания**

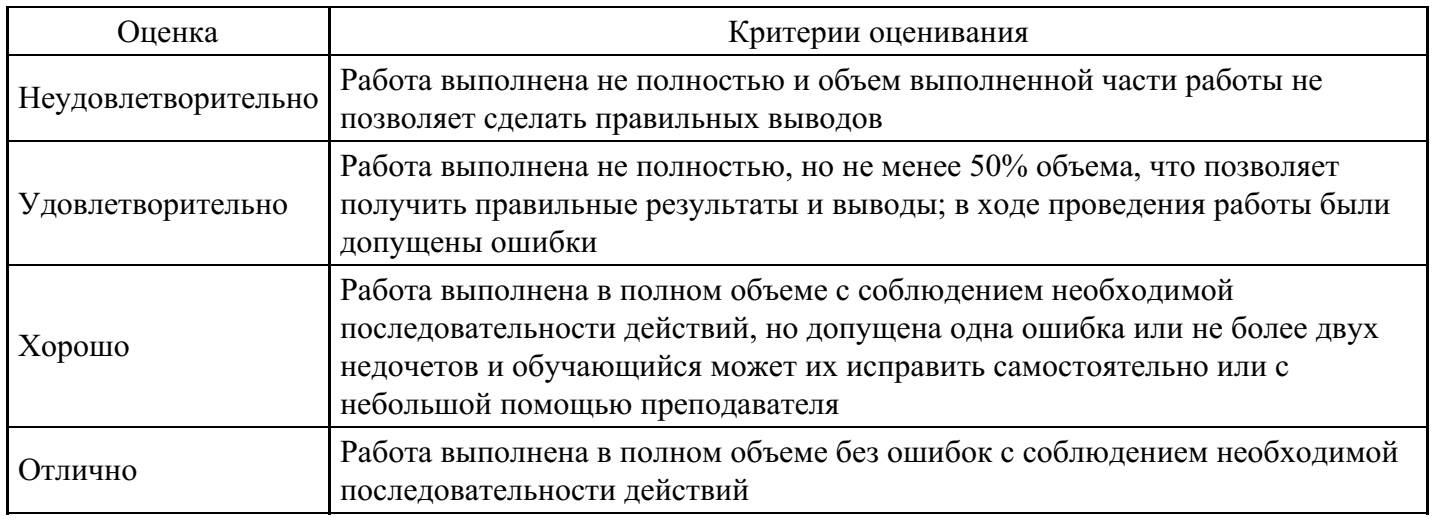

## **Практическое задание для формирования «ОПК-9.3»**

Манипулирование данными: выборка, сортировка, фильтрация

1. Создайте таблицу закупки литературы:

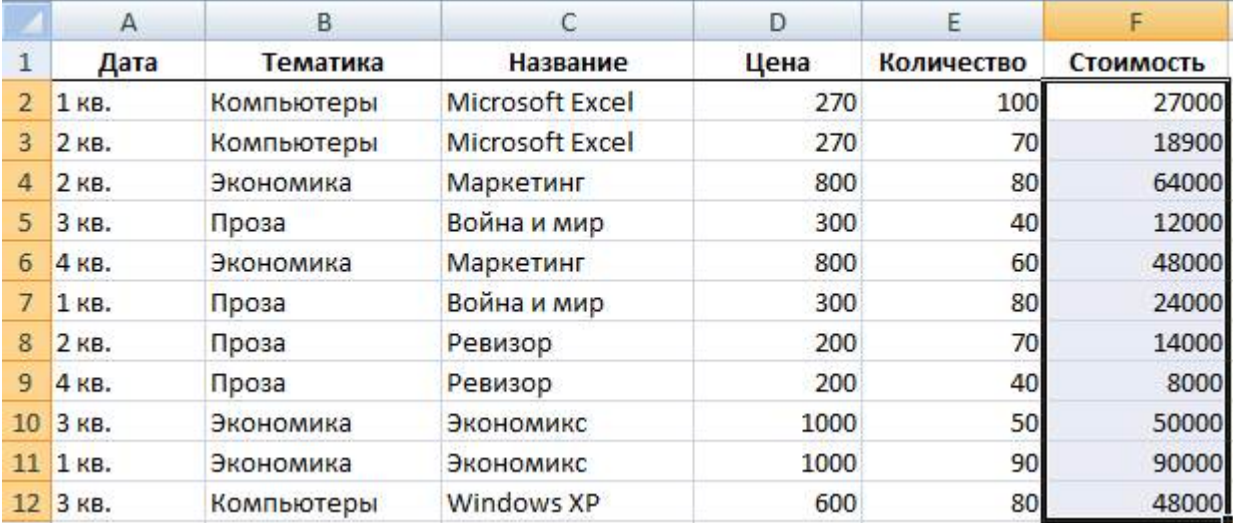

2. Расположите данные в списке в порядке возрастания цены книг:

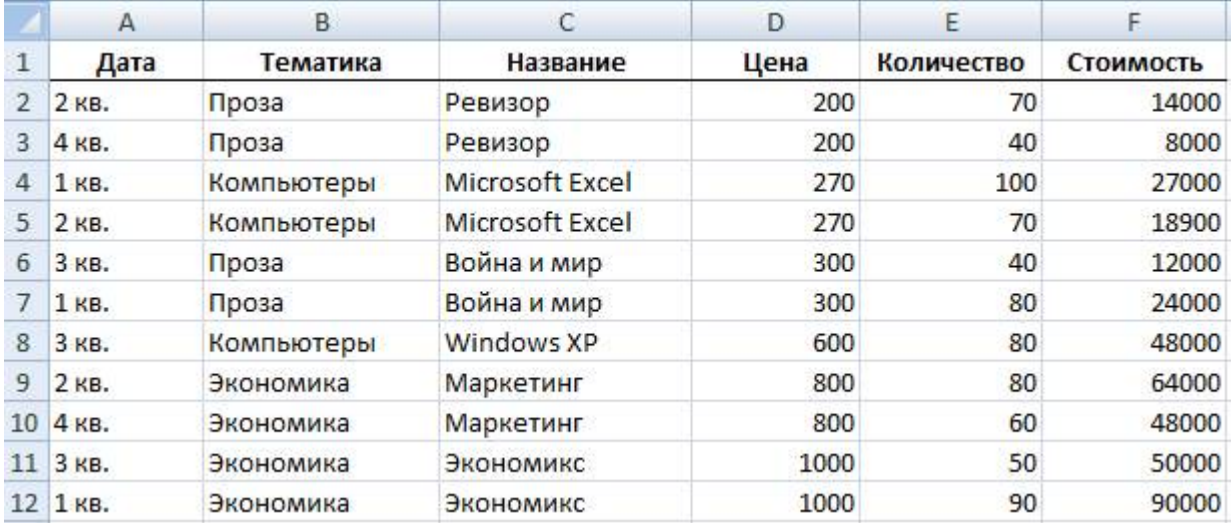

3. Расположите данные в списке в порядке убывания количества книг:

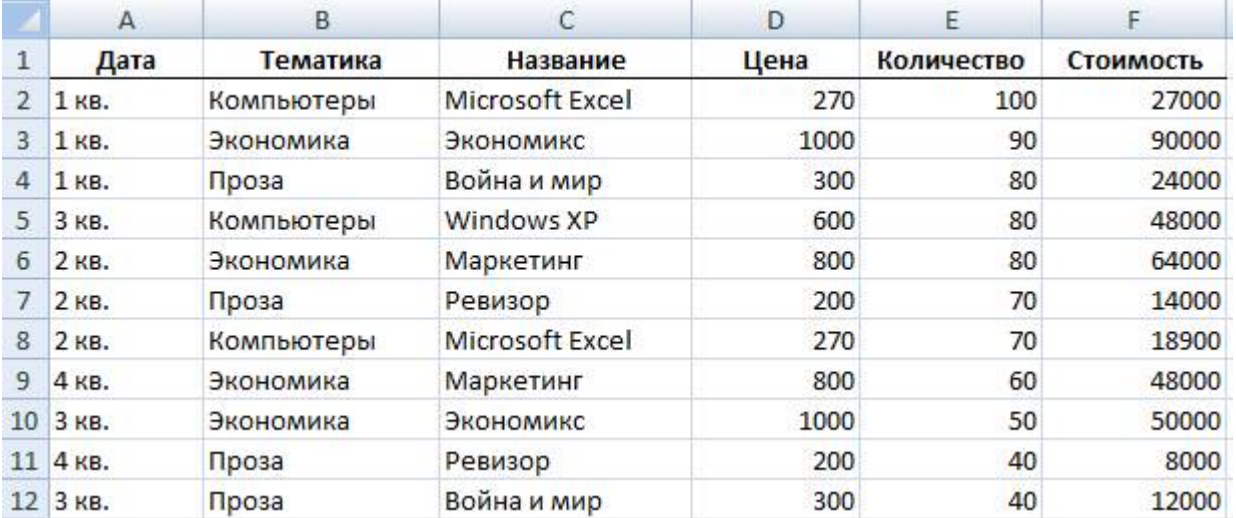

4. Расположите данные в списке в порядке возрастания даты покупки книг, а для одинаковых дат - по алфавиту столбца Тематика :

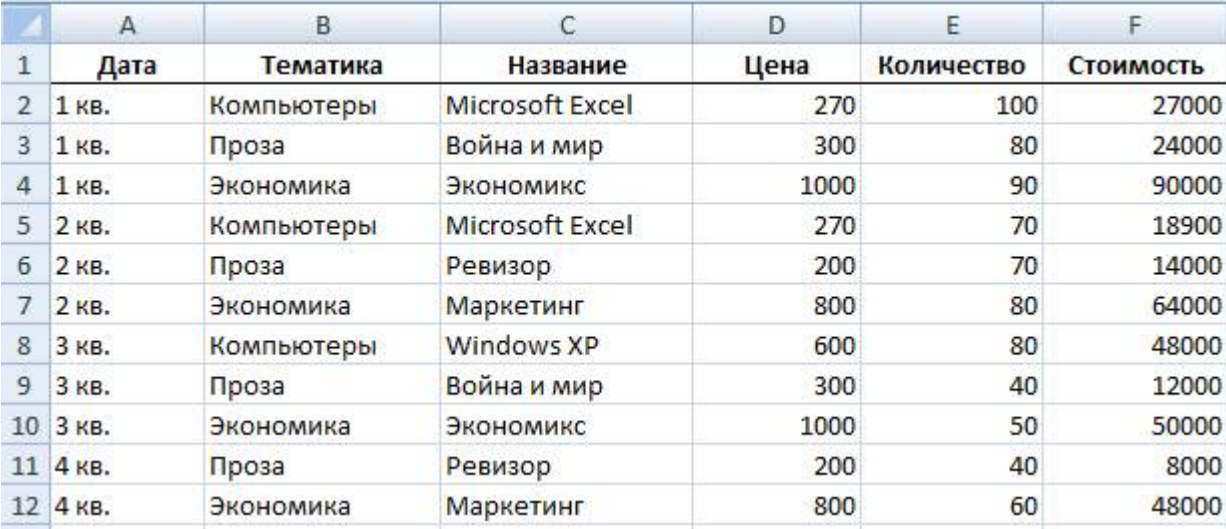

5. С помощью автофильтра выведите для просмотра информацию, относящуюся к покупкам только за 3-й квартал, по тематике Проза:

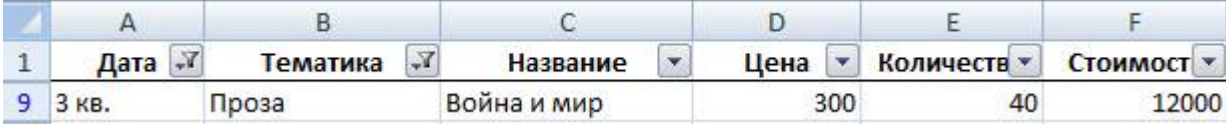

6. Установите возможность отбора информации по столбцу Название и отберите записи с названием книги Война и мир:

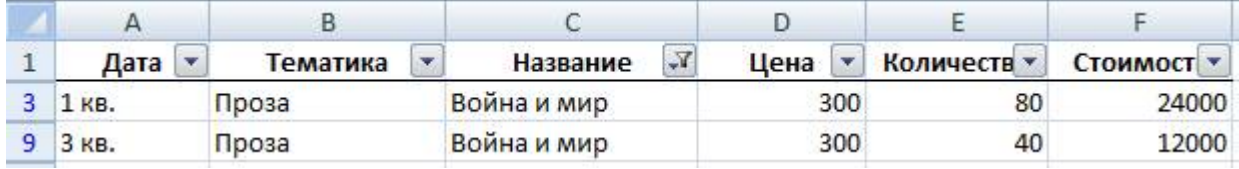

7. Отберите информацию о книгах, цена которых больше или равна 300, но меньше 800 рублей:

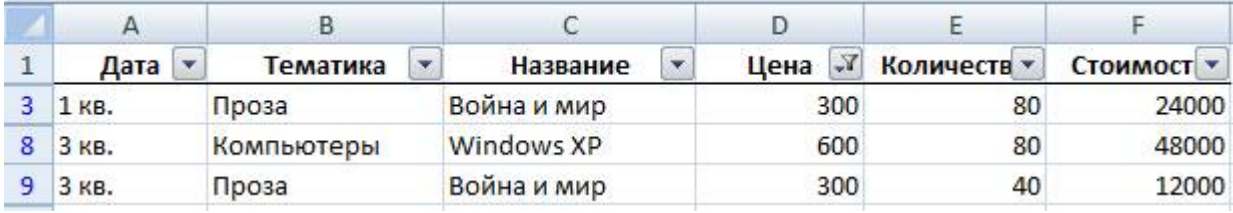

8. Отберите информацию о книгах, тематика которых начинается с буквы К:

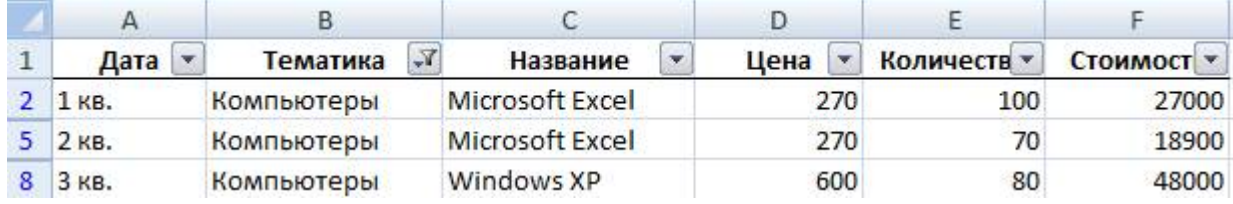

9. С помощью расширенного фильтра отберите информацию о книгах, которые или закуплены в 1-ом квартале, или имеют тематику Экономика:

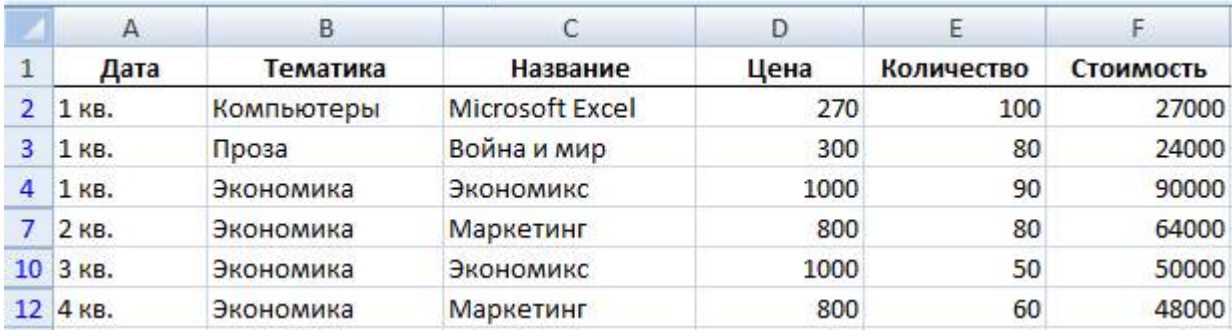

10. С помощью расширенного фильтра отберите информацию о книгах, которые закуплены в 1-м

квартале и имеют тематику Экономика :

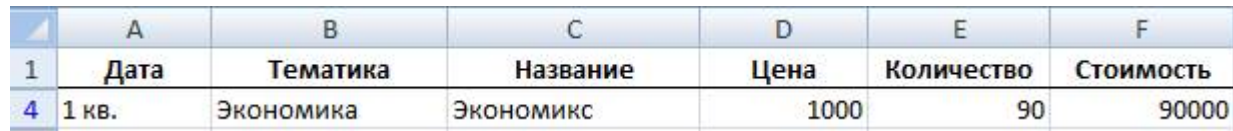

11. С помощью расширенного фильтра отберите информацию о книгах, которые закуплены в 1, 2 и 3-м кварталах:

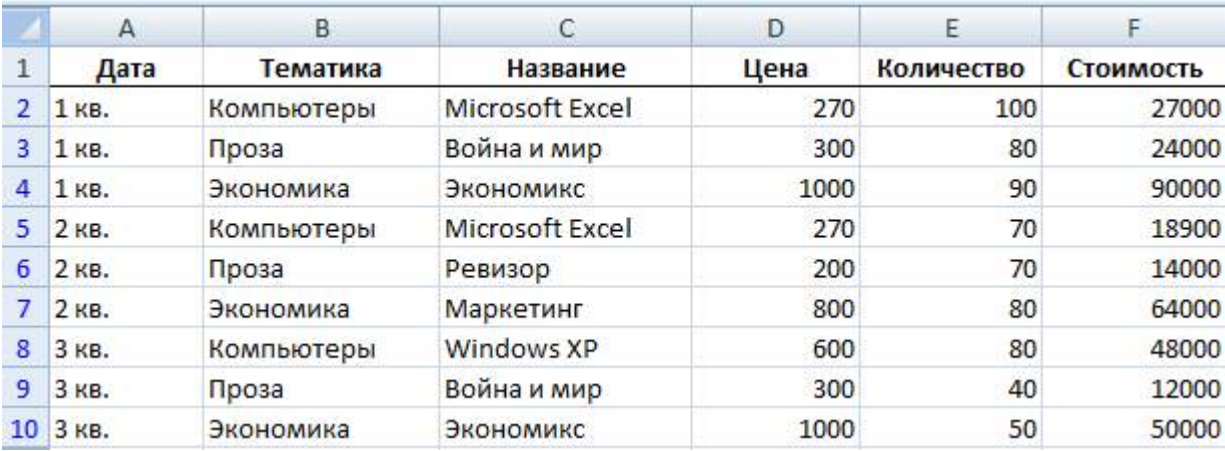

12. С помощью расширенного фильтра отберите информацию о книгах, которые закуплены в 1-м квартале по тематике Экономика, а во 2-м квартале по тематике Компьютеры:

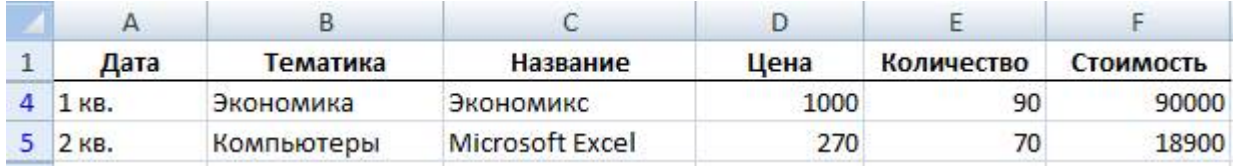

13. С помощью расширенного фильтра отберите информацию о книгах, названия которых начинаются с латинских букв (условие отбора: <А (русская буква)):

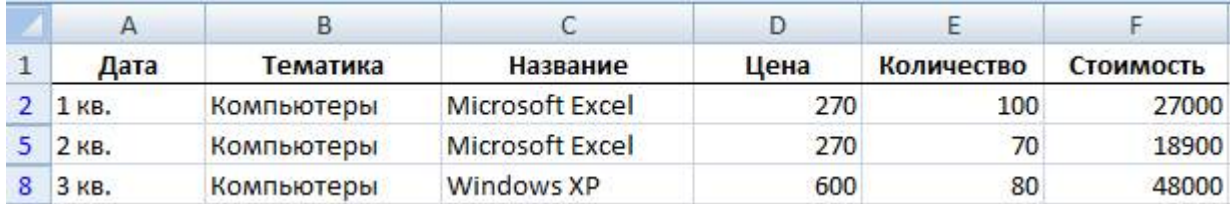

14. С помощью сервиса Промежуточные итоги определите суммарное количество и стоимость книг, закупленных в каждом квартале и всего за год:

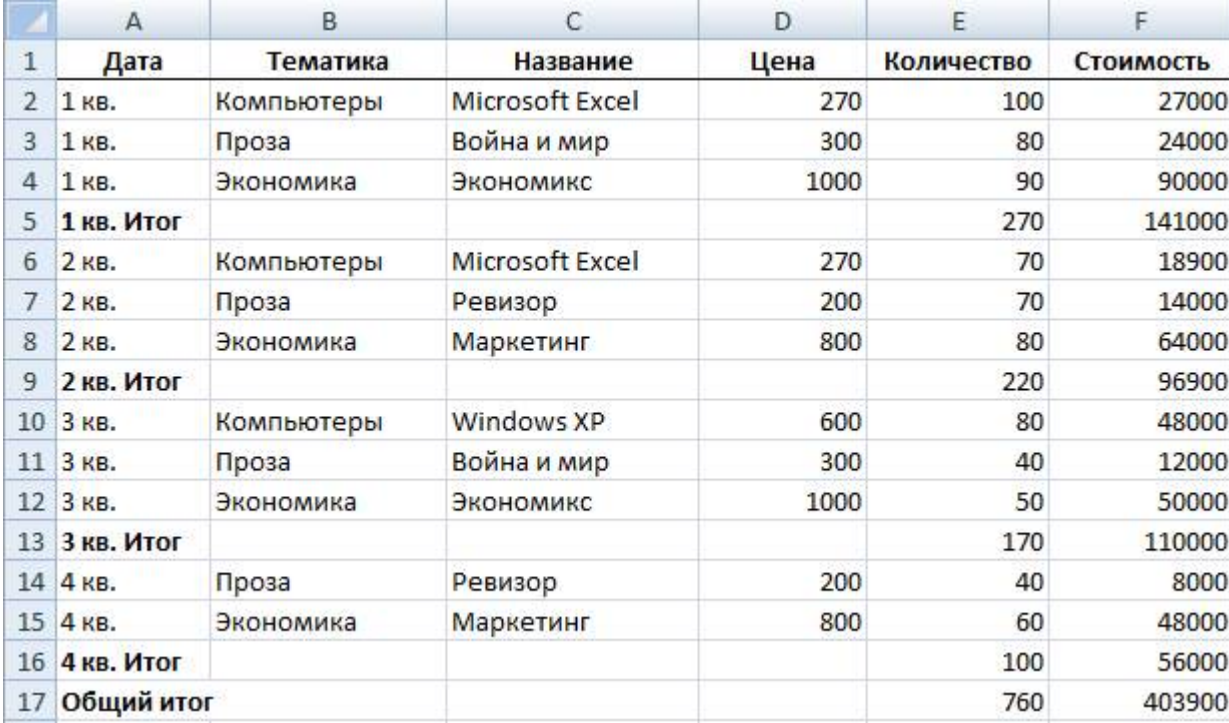

15. Определите по тематике Компьютеры суммарное количество и стоимость книг, закупленных в каждом квартале и всего за год. Для этого предварительно с помощью расширенного фильтра отберите записи по тематике Компьютеры:

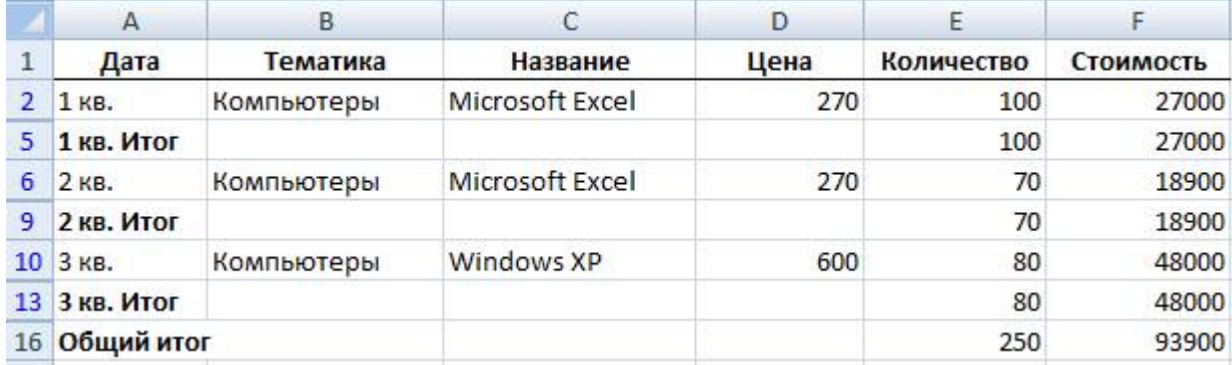

#### **Критерии оценки выполнения задания**

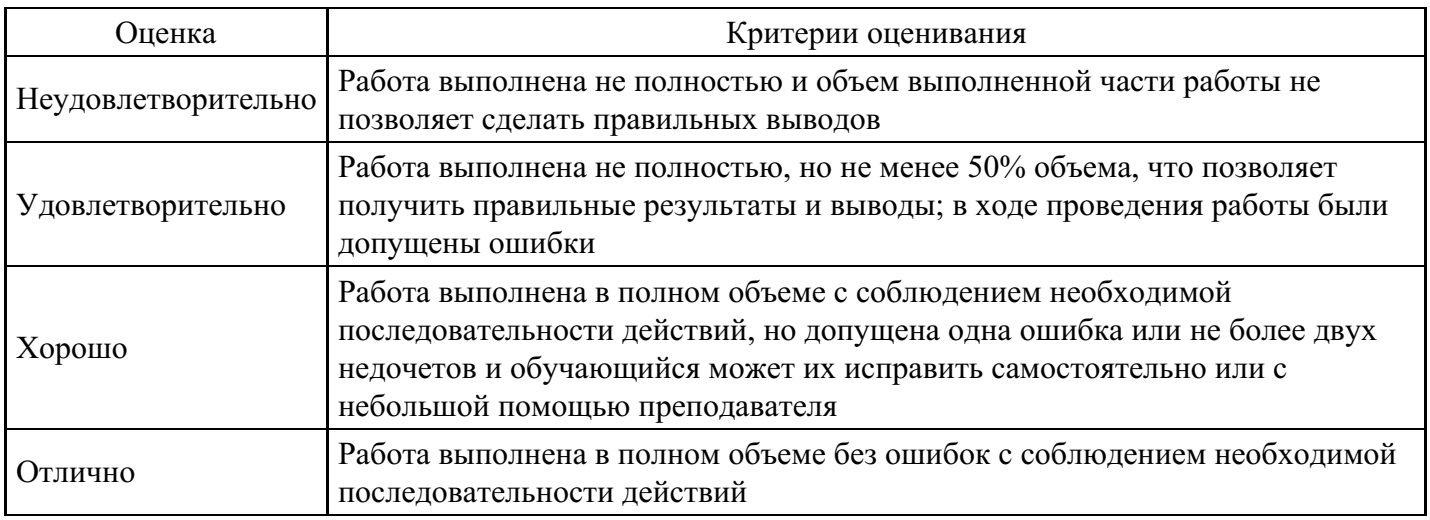

## **Практическое задание для формирования «ОПК-9.3»**

Создание БД «Риэлтерская компания»

Создайте базы данных для заданных предметных областей.

Варианты заданий

#### 1) Налоговая инспекция

Таблины<sup>.</sup>

налогоплательщик: ФИО, адрес, категория, … налоги: наименование, процентная ставка, дата и размер платежа, … льготы: вид льготы, сумма льготы, процентная ставка, … Правила: каждый налогоплательщик платит несколько разновидностей налогов,

каждый налогоплательщик может иметь несколько льгот.

2) Земельный реестр

Таблицы:

землевладелец: наименование, адрес, …

участок земли: расположение, площадь, категория земельного участка, …

строения на участке земли: наименование, площадь, стоимость, …

Правила:

один землевладелец может иметь несколько участков,

одним участком может распоряжаться несколько землевладельцев;

на каждом участке может быть несколько строений.

3) Бухгалтерия

Таблицы:

контрагенты: плательщики и получатели – наименование, адрес, банк, …

платежи: дата, сумма, контрагент, …

Правила:

каждый контрагент может выполнять несколько платежей ,

в одном банке может быть зарегистрировано несколько контрагентов.

4) Банк

Таблицы:

счета: ФИО или наименование клиента, адрес, другие сведения, …

операции по счету: зачисление или снятие средств, начисление процентов, …

вклады: наименование, срок вклада, порядок начисления процентов, …

Правила:

каждый клиент может иметь несколько вкладов,

с каждым счетом выполняется множество операций.

5) Инвестиционный фонд

Таблицы:

объект инвестиций: наименование, срок инвестиций, срок возврата, процент, … фирма-получатель инвестиций: наименование, адрес, …

## Правила:

фонд одновременно может инвестировать несколько проектов, фонд получает платежи в несколько приемов, фонд может осуществлять инвестирование в несколько этапов, одна фирма может получать инвестиции на несколько различных объектов.

8) Отдел начисления зарплаты

Таблицы:

сотрудники: ФИО, отдел, должность, размер зарплаты, …

выплаты: дата, сумма, за какой месяц, дополнительные выплаты, …

Правила:

каждому сотруднику зарплата платится ежемесячно,

каждая зарплата складывается из нескольких выплат.

#### **Критерии оценки выполнения задания**

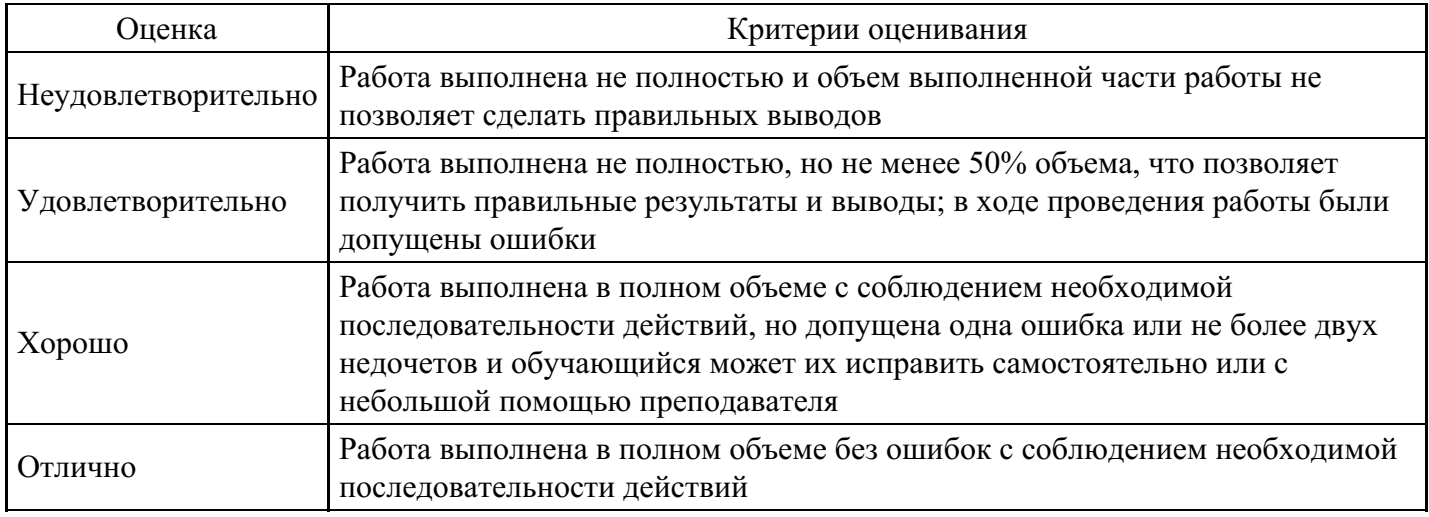

#### **Практическое задание для формирования «ОПК-9.3»**

"Создание презентации в Microsoft PowerPoint"

Задание: Разработка презентации.

Слайд № 1

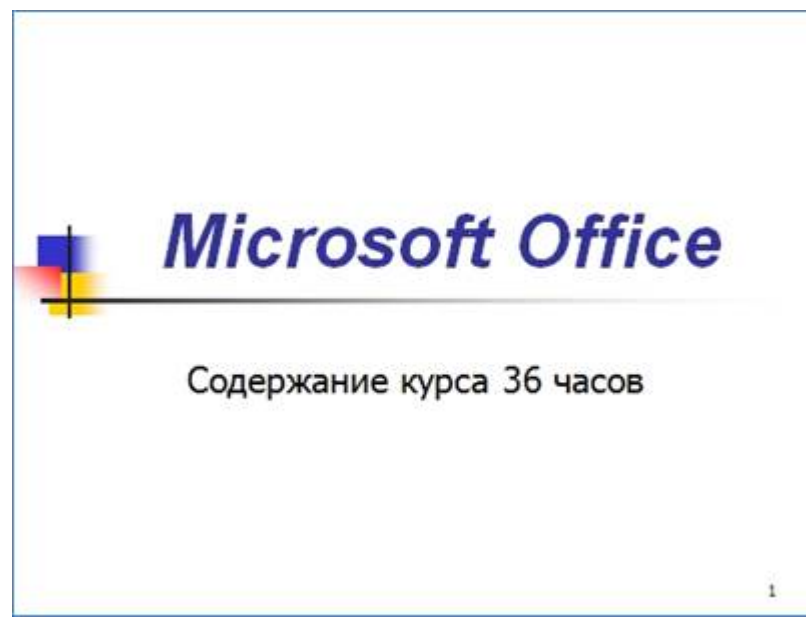

Слайд № 3

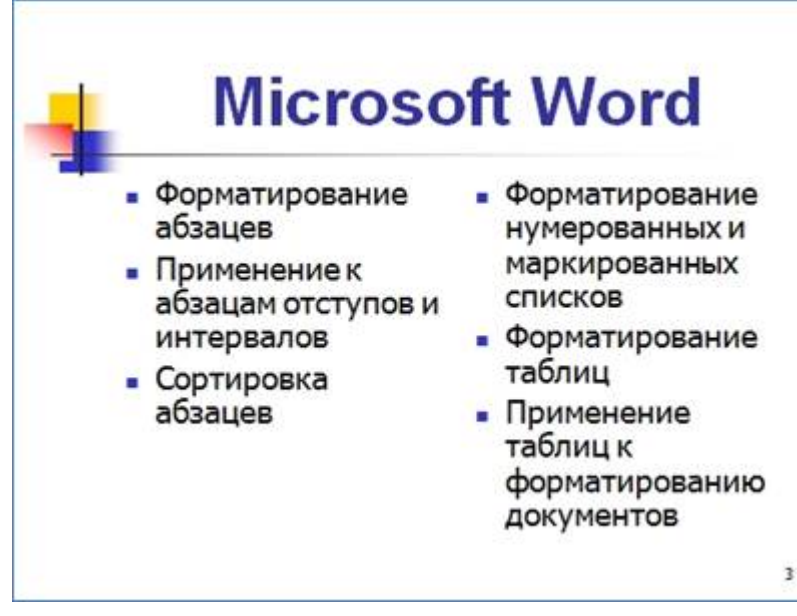

Слайд № 4

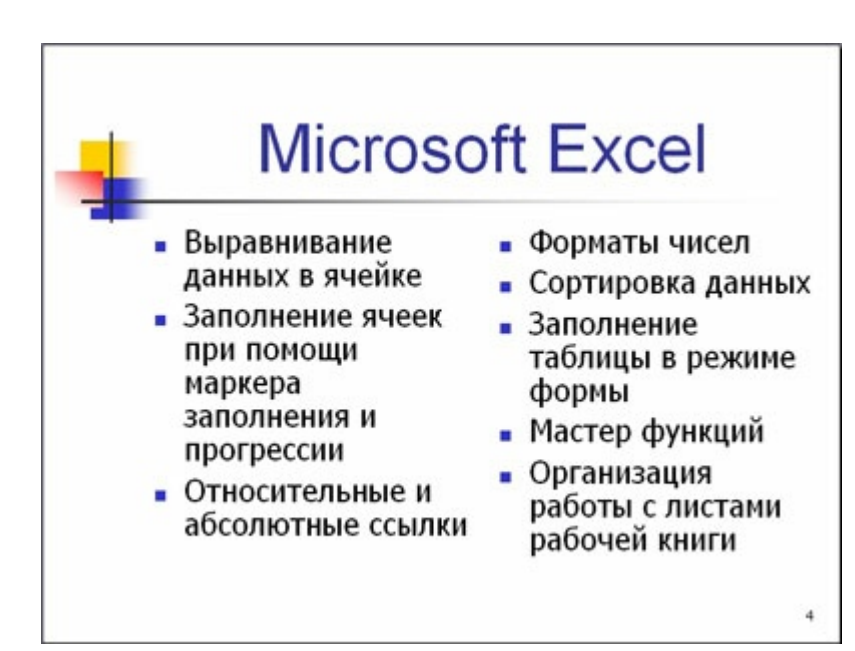

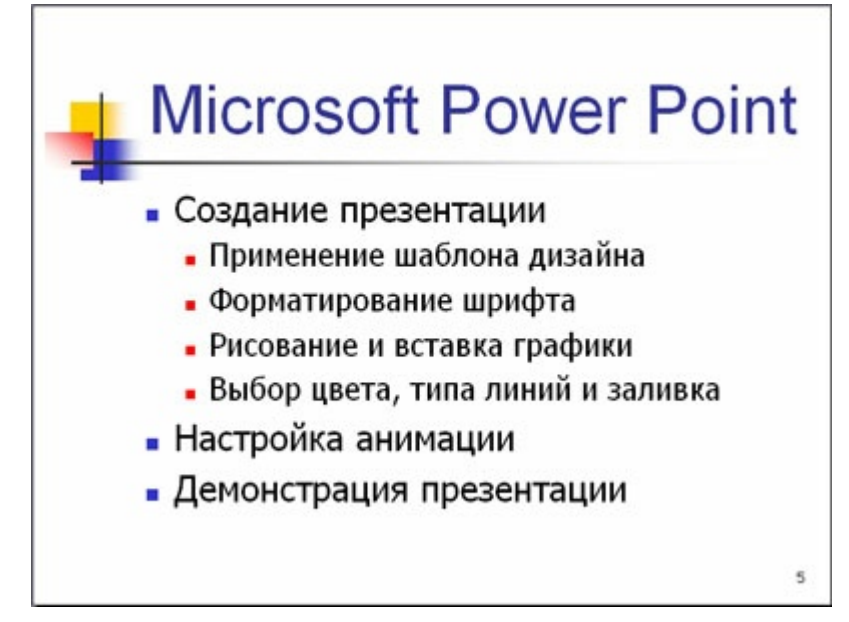

Слайд №6

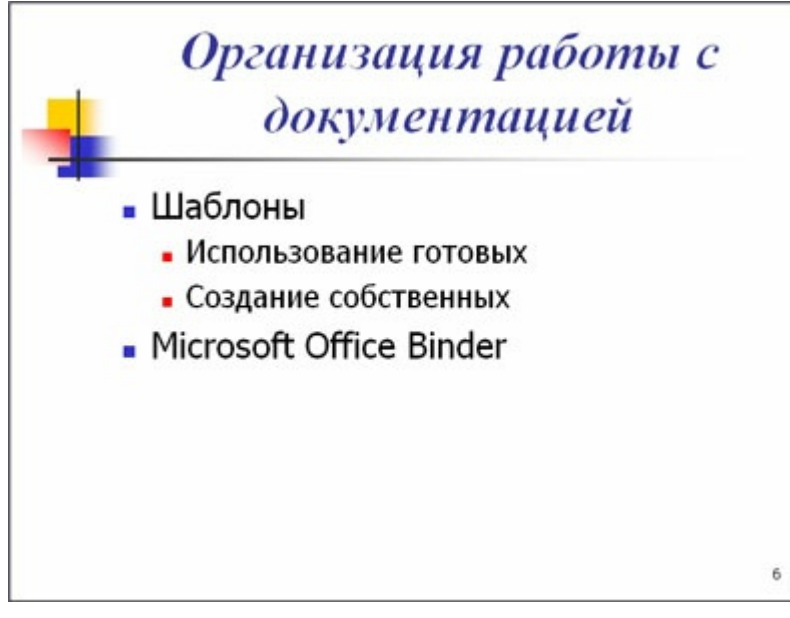

Слайд № 2

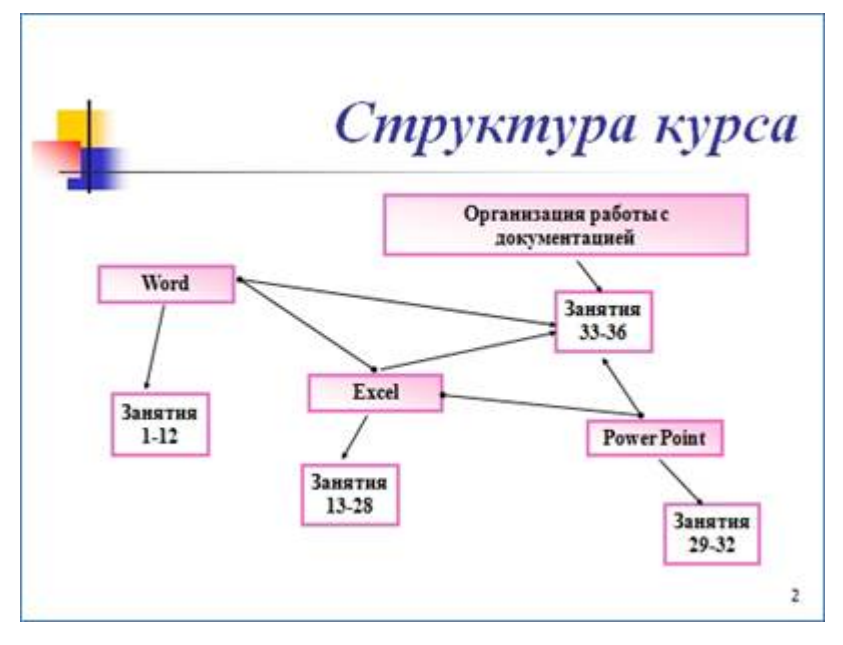

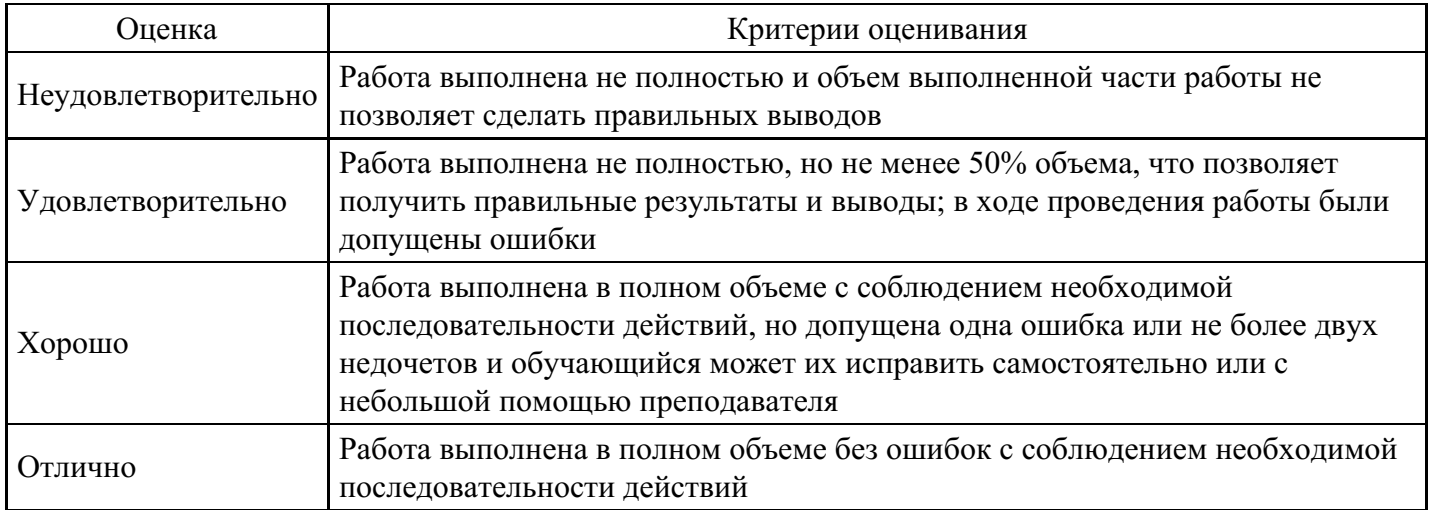

## **Практическое задание для формирования «ОПК-9.3»**

Создание Web-сайтов в MS Word Создайте сайт, содержащий две страницы, связанные между собой.

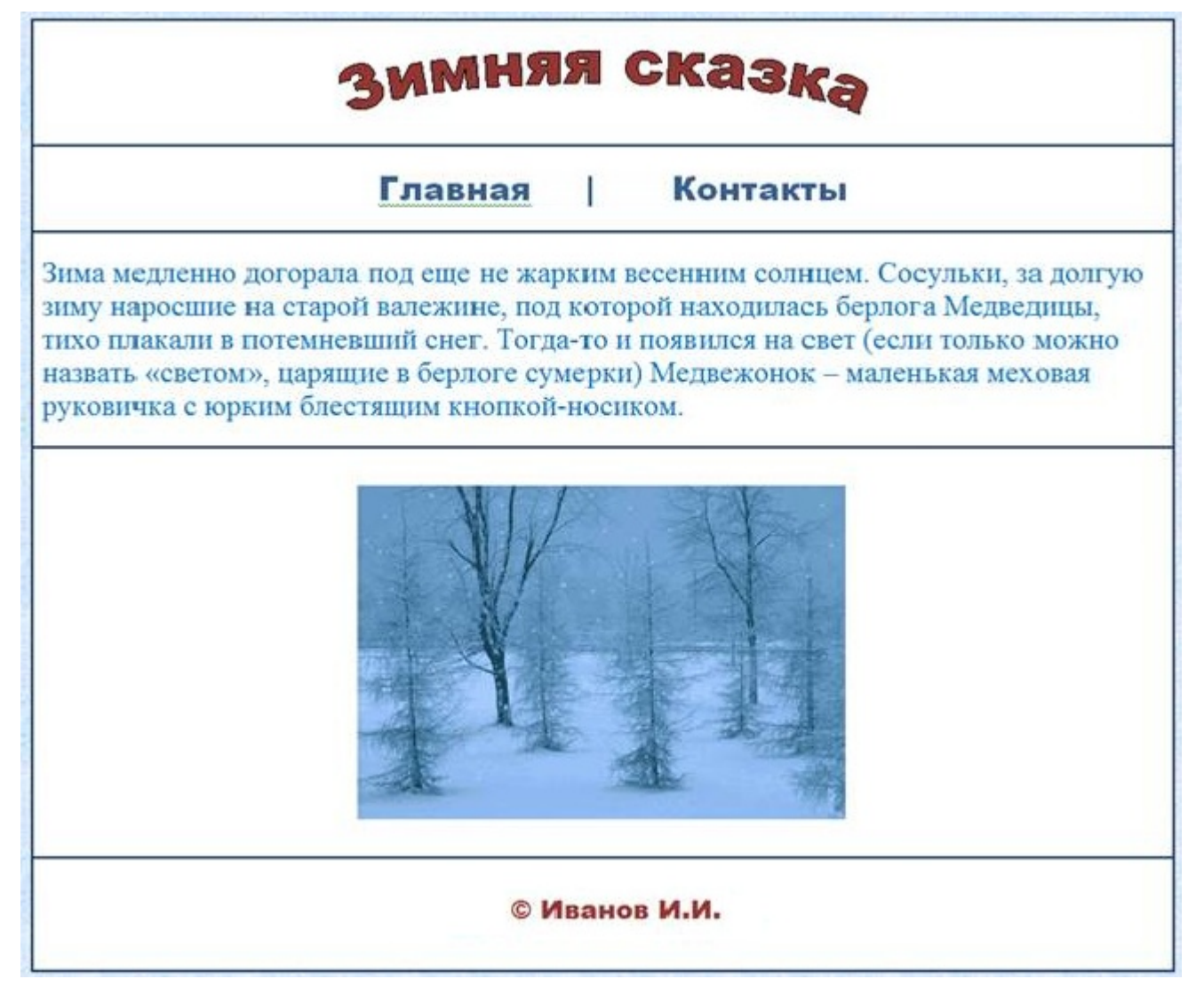

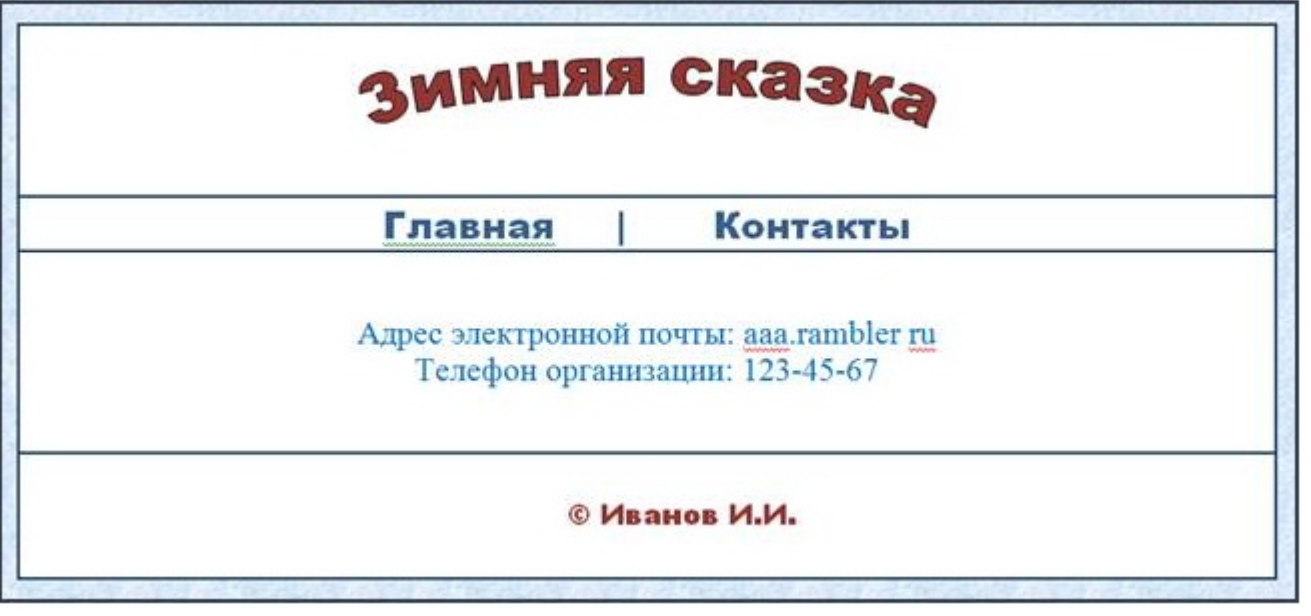

### **Критерии оценки выполнения задания**

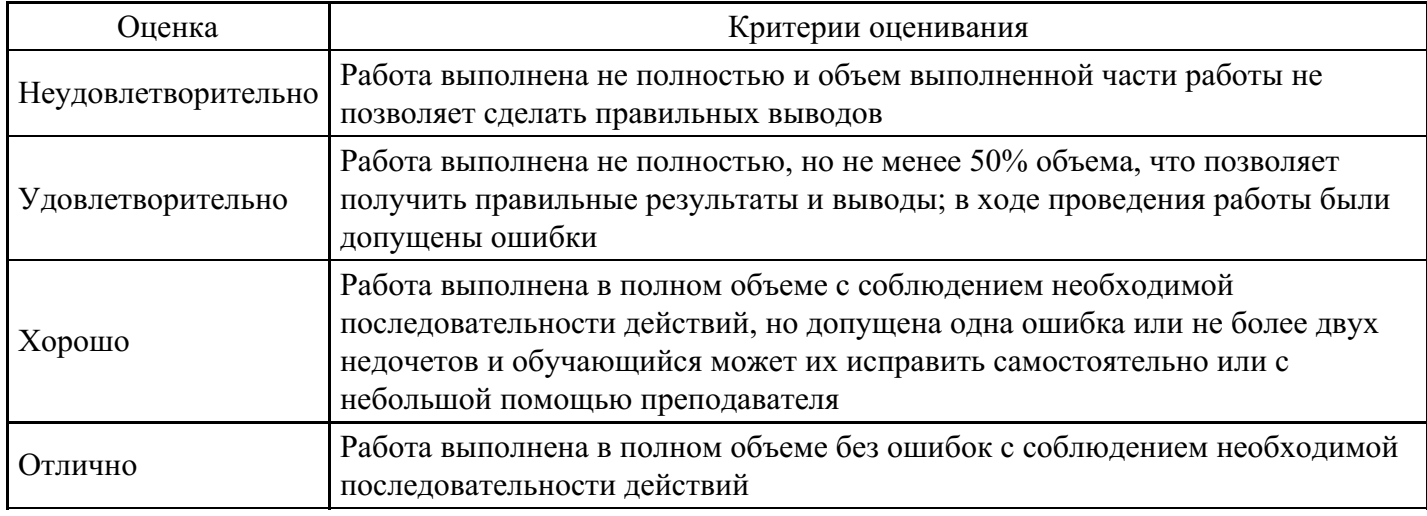

#### **Тест для формирования «УК-1.1»**

Вопрос №1 . Взаимосвязанная совокупность средств, методов и персонала, используемых для хранения, обработки и выдачи информации в интересах достижения поставленной цели, называется:

#### *Варианты ответов:*

- 1. информационной системой
- 2. информационной технологией
- 3. информационным ресурсом
- 4. системой программирования

Вопрос №2 . Информация правового характера, имеющая юридическое значение, – это:

## *Варианты ответов:*

- 1. информация, исходящая от различных субъектов права, не имеющих властных полномочий, и направленная на создание (изменение, прекращение) конкретных правоотношений
- 2. информация, исходящая от полномочных государственных органов, имеющая юридическое значение и направленная на регулирование общественных отношений
- 3. материалы и сведения о законодательстве и практике его осуществления (применения), не влекущие правовых последствий и обеспечивающие эффективную реализацию правовых норм
- 4. массив правовых актов и тесно связанных с ними справочных, нормативно технических и научных материалов, охватывающих все сферы правовой деятельности

Вопрос №3 . Неофициальная правовая информация – это:

#### *Варианты ответов:*

- 1. материалы и сведения о законодательстве и практике его осуществления (применения), не влекущие правовых последствий и обеспечивающие эффективную реализацию правовых норм
- 2. информация, исходящая от различных субъектов права, не имеющих властных полномочий, и направленная на создание (изменение, прекращение) конкретных правоотношений
- 3. информация, исходящая от полномочных государственных органов, имеющая юридическое значение и направленная на регулирование общественных отношений
- 4. массив правовых актов и тесно связанных с ними справочных, нормативно-технических и научных материалов, охватывающих все сферы правовой деятельности

### Вопрос №4 .

Информация – это:

#### *Варианты ответов:*

- 1. сведения, содержащиеся в научных теориях;
- 2. сведения об окружающем мире и протекающих в нем процессах, воспринимаемые человеком непосредственно или с помощью специальных устройств;
- 3. сведения, обладающие новизной.

### Вопрос №5 .

Информатизация – это:

### *Варианты ответов:*

- 1. процесс производства и использования информации во всех сферах человеческой деятельности за счет повсеместной ее компьютеризации и развития телекоммуникационной инфраструктуры, объединяющей территориально распределенные информационные ресурсы
- 2. процесс производства информации в определенных сферах деятельности
- 3. процесс уничтожения неверной информации
- 4. компьютерная обработка информации, с учетом требований информационной безопасности

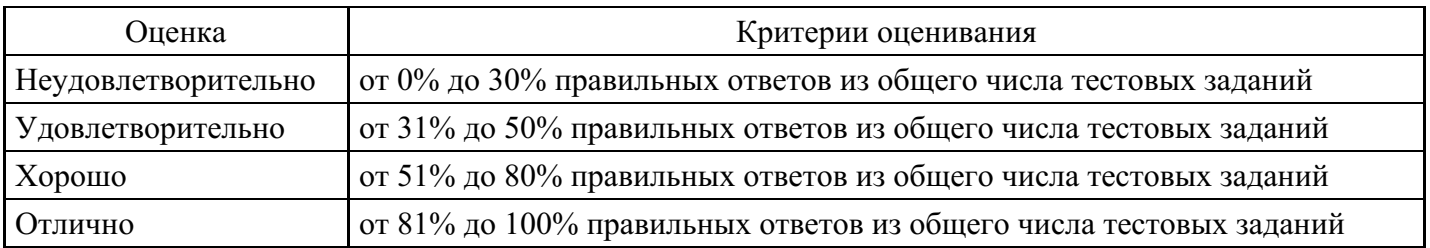

#### **Критерии оценки выполнения задания**

## **Выполнение реферата для формирования «УК-1.2»**

Операционные системы, их назначение и функции

Системы обработки текстов: назначение, функции

Системы обработки текстов: назначение, функции

Методы сбора, передачи, обработки и накопления информации

Формы представления информации в ЭВМ

Назначение, основные возможности систем управления базами данных

Системы компьютерной графики: назначение, функции, примеры

Системы программирования: назначение, состав, примеры

Запоминающие устройства ПК

Назначение, основные возможности табличных процессоров

Архитектура компьютера первых поколений (фон Неймона)

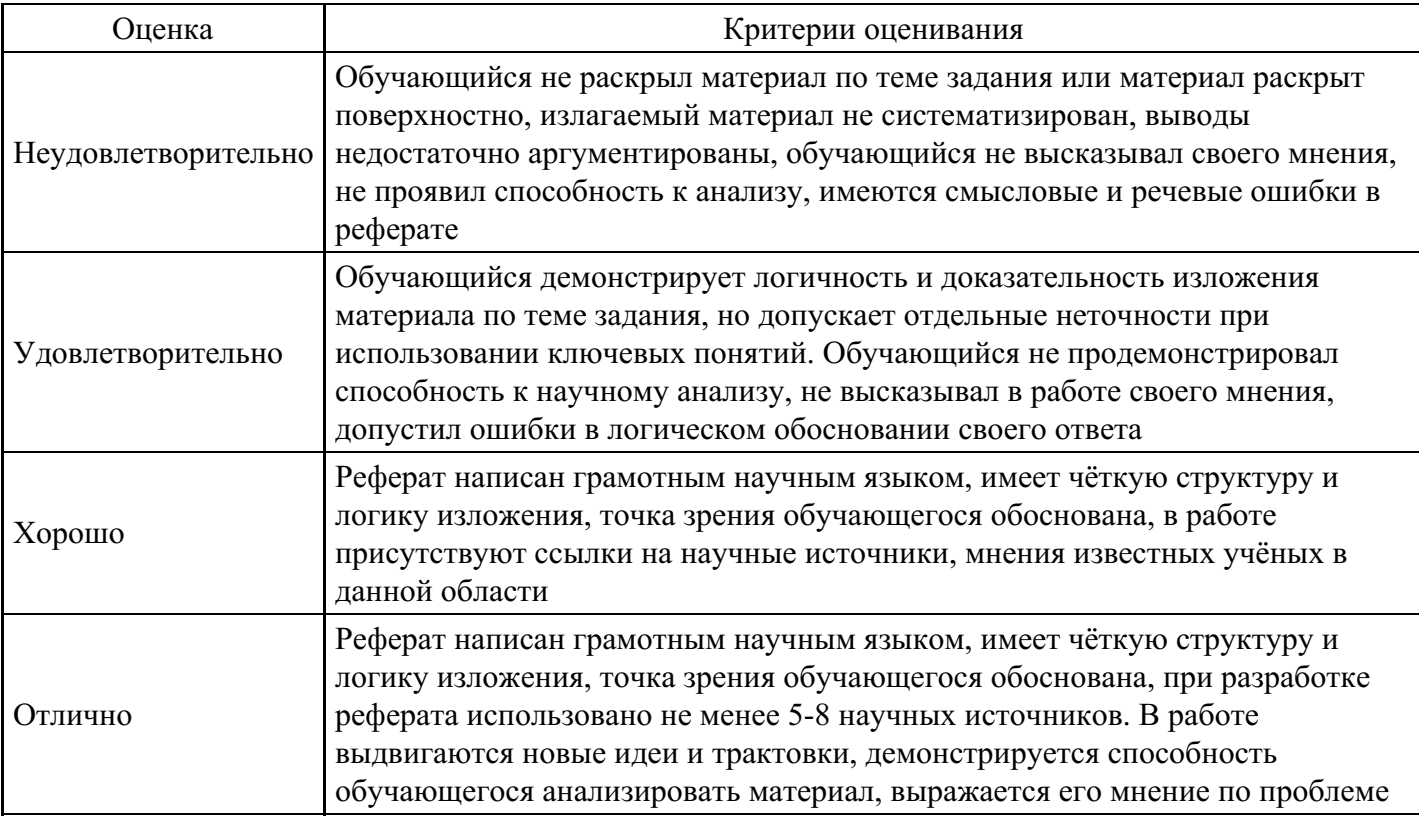

## **Практическое задание для формирования «УК-1.3»**

«Создание и форматирование таблиц в Microsoft Word»

Задание 1. Создайте в MS Word таблицу:

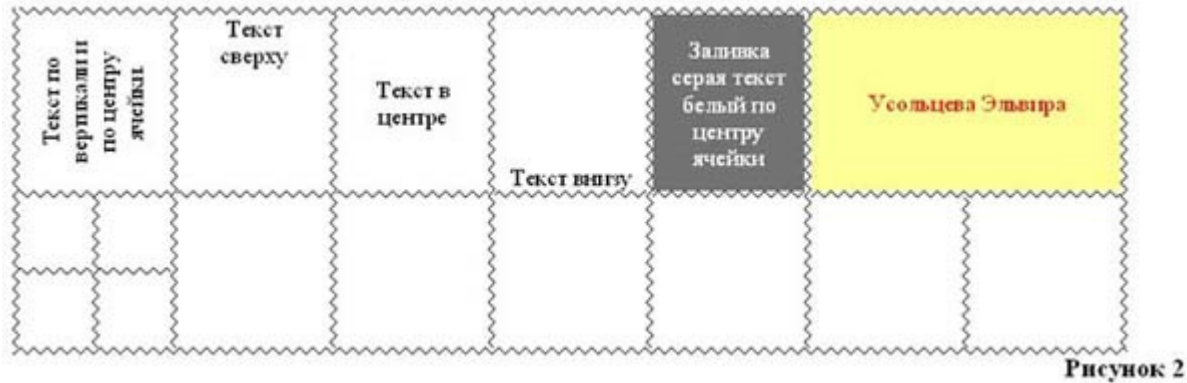

Задание 2. Создайте в MS Word таблицу:

## 

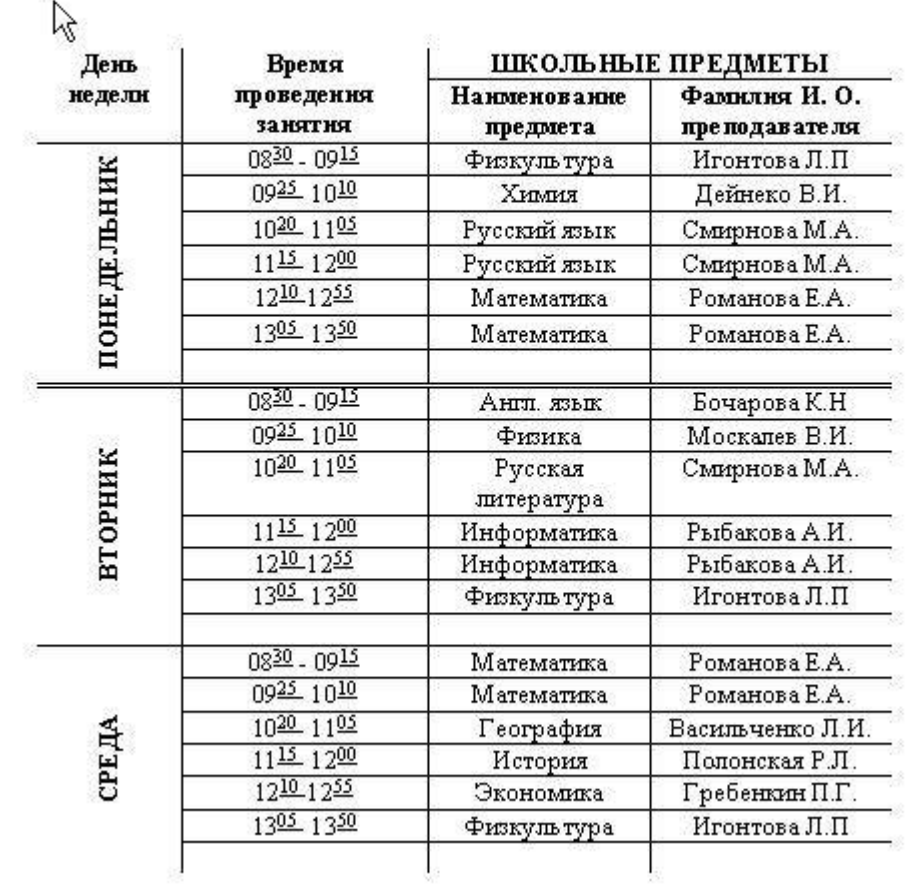

## Задание 3. Создайте в MS Word таблицу:

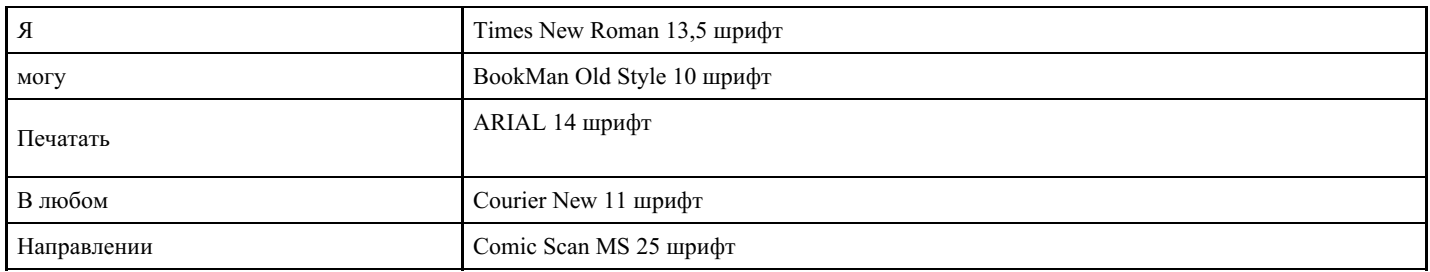

## Задание 4. Создайте в MS Word таблицу:

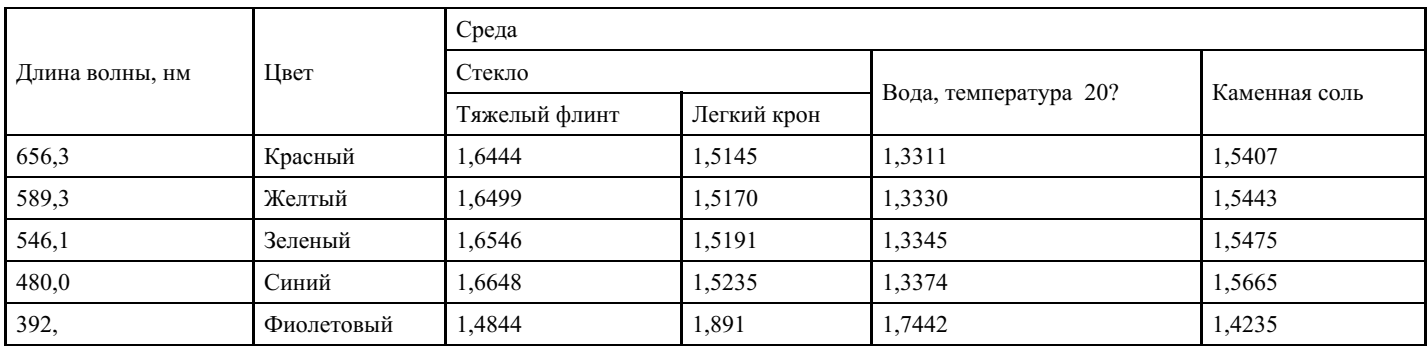

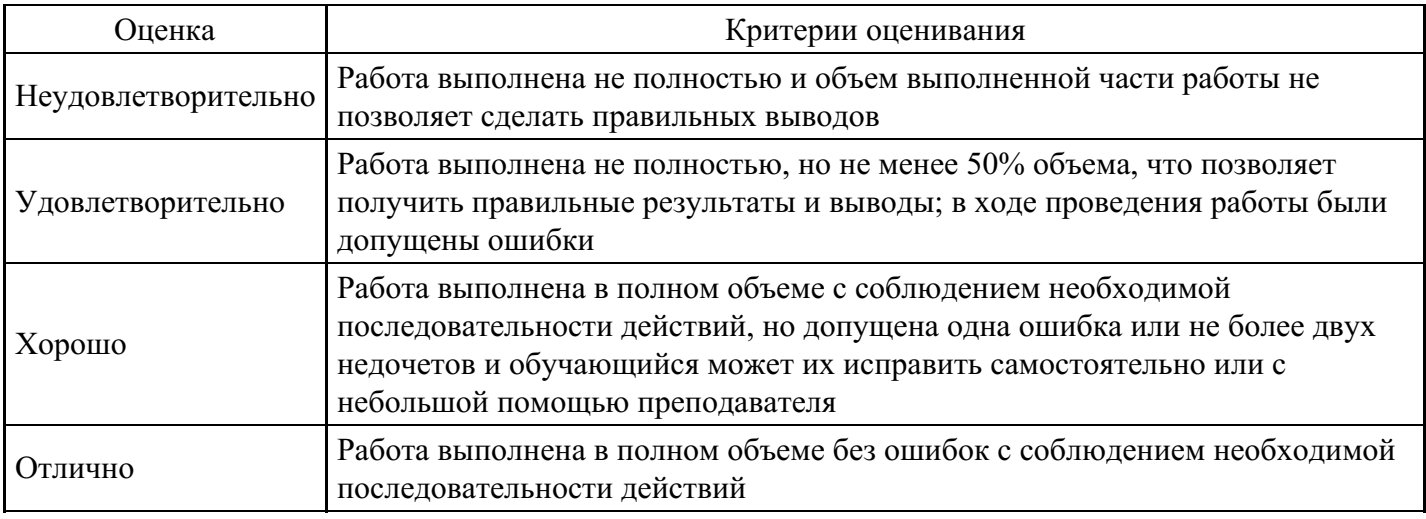

#### **Практическое задание для формирования «УК-1.3»**

«Текстовый редактор Microsoft Word. Основные операции»

#### Задание. Введите и отформатируйте следующий текст:

Системы проверки правописания, используемые в большинстве современных текстовых редакторов, позволяют выявлять значительную часть допущенных пользователем опечаток и орфографических ошибок.

Принцип действия типичной системы проверки праваписания следующий: во встроенном словаре системы содержится большой набор слов анализируемого языка в различных граматических формах (время, число и т.д.), система пытается найти проверяемое слово в этом словаре. Если слово найдено, то оно считается прально написанным. Если слово не найдено в словаре, но есть похожие слова, то выдается сообщение об ошибке и предлагаются возможные варианты замены. Если ничего похожего не найдено, то система предлагает исправить слово или занести его в словарь. Метод проверки арфаграфии по словарю не позволяет выявить случаи, когда ошибка допущена таким образом, что получившееся слово есть в словаре. Часто такие ошибки легко заметны человеку, но совершенно скрыты от программы.

Вот примеры таких фраз: Иван Петрович шлет Вам по клон. (Имелось в виду, конечно, поклон). Я не нашел нежный файл. (Понятно, что надо было нужный)

Существуют более интелектуальные системы проверки правописания, позволяющие выявлять ошибки в согласовании форм слов и расстановке знаков препинания (то есть в грамматике и пунктуации). В них хранится набор соотвештеующих правил, записанных в формальном виде. Такая система смогла бы обратить внимание пользователя на подозрительное место в фразе про Ивана Петровича, предположив, что слово "клон" употреблено не в том падеже (вместо "клону") или пропущено связующее слово между ним и предлогом "по" (например, шлет Вам по почте клон). В любом случае, пользователь обратит внимание на эту фразу и исправит ее. В случае с нежным файлом бессильны даже системы с функцией проверки грамматики, так как анализ смысла текста им не под силу.

Подведем итог. Системы проверки правописания обнаруживают значительное количество ошибок и опечаток. Чем больше словарь системы, чем больше правил и алгоритмов проверки в ней заложено, тем больше процент обнаруживаемых ей ошибок. Но ни одна система проверки орфографии не может гарантировать полного отсутствия ошибок и опечаток в документе.

Задание. Введите и отформатируйте следующий текст:

## СТРУКТУРА РЕЗЮМЕ |

 $1+1+1+2+1+3+1+4+1+5+1+6+1+7+1+8+1+9+1+10+1+11+1+12+1+1+1+1$ 

Основные положения:

- $\boldsymbol{A}$ . Заголовок (Фамилия, имя, отчество)
- Основные личные данные (адрес, телефон, дата и место рождения, В. подданство, семейное положение).
- $\overline{c}$ Цель в ноиске работы. Из формулировки цели должно быть ясно. какую работу Вы можете и хотите делать, а иногда еще и на каких условиях. То, на что Вы претендуете косвенно показывает, каким специалистом Вы себя считаете.
- D. Опыт работы. Дается в обратном хронопогическом порядке с указанием дат , мест работы, должностей, основных функций и достижений.
- E. Образование. Чем больше прошло времени после окончания, тем меньше места эта часть должна занимать в резюме. Для выпускников и студентов лучше помещать этот пункт перед предыдущим, так как опыт работы, если и есть, то менее значителен. Можно добавить отметки и награды, подчеркнуть те дисциплины, которые соответствуют Вашей цепи, отметить участие в исследовательских или других работах, связанных с учебой.
- $F$ . Дополнительная информация. Сюда рекомендуем включить сведения о степени впадения иностранными языками, о навыках работы на персональном компьютере (желательно с указанием применяемых программных средств), о напичии водительских прав и о личностных качествах. Сюда может включаться все, что повышает Вашу ценность в глазах работодателя и о чем можно написать.
- G. Дата составления реломе. Желательно, чтобы представляемое резюме всегда имело свежую дату.

Резюме также может включать:

- hý сжатое описание квалификации и опыта работы;
- сведения об общественной деятельности;
- сообщение о военной службе;
- упоминание о хобби (только если оно имеет отношение к работе или если его можно счесть серьезным личным достижением;
- указание о готовности к разъездам и смене места жительства;
- указание готовности к работе с ненормированным рабочим днем;
- сведения о рекомендациях.

Пять основных требований к стилю написания резюме:

- 1. Краткость.
- $2.$ Конкретность.
- 3. Активность. Используйте энергичные глаголы, показывающие активность, не пишите «участвоваю», «оказывал помощь» и т.п.: может показаться, что Вы стояли в стороне или от случая к случаю оказывали разные услуги.

#### **Критерии оценки выполнения задания**

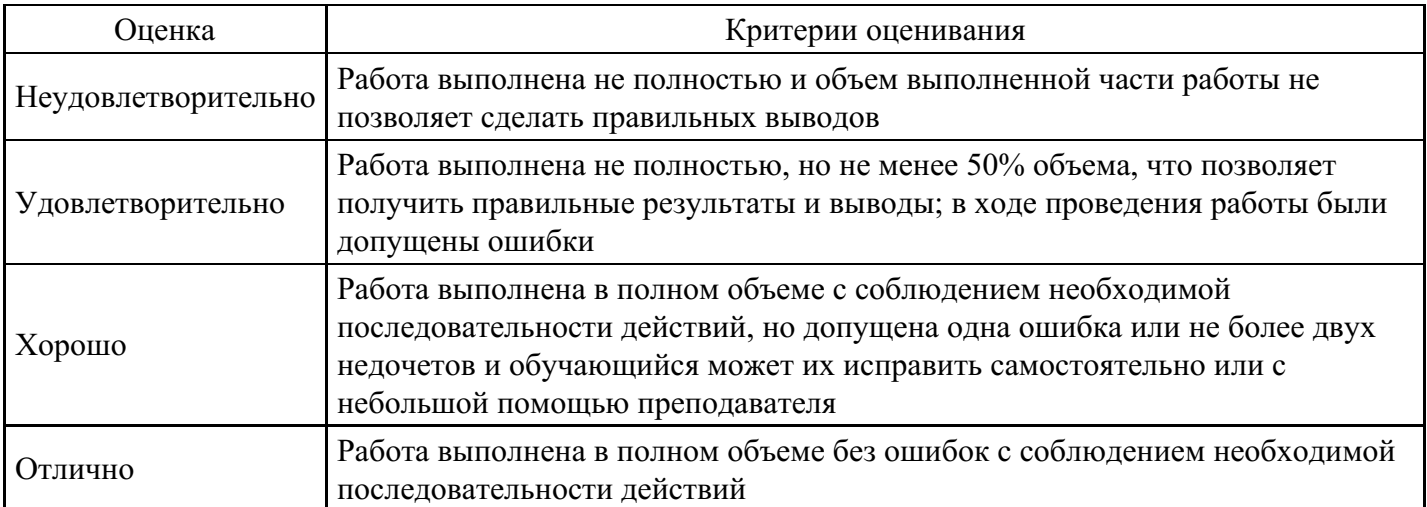

#### **Вопросы для проведения промежуточной аттестации по итогам освоения дисциплины**

*Тема 1. Введение в дисциплину. Государственная политика в информационной сфере. Информационные технологии: технические и программные средства*

- 1. Роль информатизации в развитии общества. Основные задачи информатизации.
- 2. Информация и ее виды. Свойства информации.
- 3. Информационные ресурсы.
- 4. Информационные продукты и услуги.
- 5. Информационный рынок и его сектора.
- 6. Этапы развития информационных технологий.
- 7. Классификация информационных технологий.
- 8. Тенденции развития информационных технологий.
- 9. Основные методы и средства сбора, обработки, хранения, передачи и накопления информации.
- 10. Виды автоматизированных информационных технологий.
- 11. Архитектура ЭВМ. Принципы построения ЭВМ.
- 12. Основные характеристики ЭВМ.
- 13. Многообразие ЭВМ. Многообразие внешних устройств, подключаемых к ЭВМ.
- 14. Конфигурация и функциональные характеристики персонального компьютера.
- 15. Классификация программного обеспечения.

*Тема 2. Операционные системы: назначение и основные функции*

- 16. Назначение и функции операционной системы.
- 17. Классификация операционных систем.
- 18. Основные составляющие современной операционной системы.
- 19. Средства операционных систем для обеспечения работы вычислительной техники.
- 20. Назначение файловой системы. Примеры.
- 21. Основные операции с файлами и каталогами.
- 22. Основные элементы графического интерфейса Windows.
- 23. Виды меню в операционной системе Windows.
- 24. Стандартные программы Windows.
- 25. Обмен данными между программами: использование буфера обмена.

#### *Тема 3. Технология подготовки текстовых документов*

- 26. Назначение текстового процессора.
- 27. Основные возможности текстового процессора Microsoft Word.
- 28. Microsoft Word. Средства форматирования документов.
- 29. Назначение шаблонов документа. Создание документов с помощью шаблона. Создание шаблона по предложенному образцу.
- 30. Стили оформления документов.
- 31. Microsoft Word. Создание и редактирование таблиц.
- 32. Microsoft Word. Использование деловой графики для визуализации текстовой информации.
- 33. Microsoft Word. Оглавление и указатели. Ссылки и сноски. Рецензирование.
- 34. Microsoft Word. Использование гиперссылок в документах.
- 35. Подготовка документа к печати.

*Тема 4. Электронные таблицы: назначение, функции и использование*

- 36. Основные элементы рабочего окна Microsoft Excel.
- 37. Типы и форматы данных, поддерживаемые Microsoft Excel.
- 38. Типы адресации в электронных таблицах.
- 39. Типы фильтров в Microsoft Excel. Их отличие.
- 40. Microsoft Excel. Применение стандартных функций. Создание вычисляемых условий.
- 41. Назначение и использование функций Подбор параметра и Поиск решения.
- 42. Microsoft Excel. Логические и статические функции.
- 43. Microsoft Excel. Построение диаграмм различных типов. Средства деловой графики для наглядного представления результатов.

### *Тема 5. Технологии работы с базами данных*

44. Понятие базы данных. Информационные модели данных.

45. Основные элементы реляционной базы данных. Типы связей между таблицами реляционной базы данных.

46. Назначение и функции системы управления базами данных.

- 47. Классификация систем управления базами данных. Примеры.
- 48. Этапы проектирования базы данных.
- 49. Возможности СУБД Microsoft Access.

50. Объекты, входящие в состав файла базы данных Microsoft Access.

51. Режимы работы с объектами базы данных в Microsoft Access: оперативный режим, режим конструктора.

52. Организация поиска информации в базе данных.

### *Тема 6. Технологии работы в компьютерных сетях*

53. Классификация компьютерных сетей.

54. Объединение персональных компьютеров в локальную сеть. Организация работы пользователей

в локальных электронно-вычислительных сетях.

55. Программное и аппаратное обеспечение сети.

56. Понятие о системном администрировании.

57. Поиск информации с использованием персонального компьютера. Программные поисковые сервисы. Использование ключевых слов, фраз для поиска информации.

58. Поисковые системы.

59. Проводная и беспроводная связь.

60. Интернет-технологии, способы и скоростные характеристики подключения, провайдер.

61. Возможности сетевого программного обеспечения для организации коллективной деятельности в компьютерных сетях: электронная почта, чат, видеоконференция, интернет-телефония.

### *Тема 7. Основы безопасности информационных технологий*

62. Классификация методов и средств программно-аппаратной защиты информации.

63. Нормативные правовые акты, нормативные методические документы, в состав которых входят требования и рекомендации по защите информации программными и программно-аппаратными средствами.

64. Стандарты по защите информации, в состав которых входят требования и рекомендации по защите информации программными и программно-аппаратными средствами.

65. Способы и методы предупреждения компьютерных преступлений.

- 66. Компьютерные вирусы, их классификация и поражающие особенности.
- 67. Антивирусные программы.
- 68. Защита информации от потери и разрушения.

69. Защита информации от несанкционированного доступа.

70. Электронная цифровая подпись.

## *Тема 8. Технологии разработки электронных презентаций*

71. Создание презентации с использованием шаблона.

72. Особенности интерактивной презентации. Средства разработки интерактивной презентации.

73. Создание и редактирование графических и мультимедийных объектов средствами

компьютерных презентаций.

74. Использование презентационного оборудования.

75. Возможности мультимедийных сред. Использование аудио- и видео-файлов при подготовке мультимедийных презентаций. Настройка анимации.

*Тема 9. Технология работы с правовой информацией в справочных правовых системах*

76. Состояние правового обеспечения работы в Интернете.

- 77. Типовые нарушения права в Интернете.
- 78. Роль и значение информационно-правовых систем в обществе.
- 79. Основные возможности систем «КонсультантПлюс», «Кодекс», «Эталон», «Гарант».

80. Современный рынок справочно-правовых информационных систем, критерий оптимального выбора правовой информационной системы.

81. Система «КонсультантПлюс». Назначение, функции, основные операции с документами.

*Тема 10. Правовые ресурсы Интернета*

- 82. Применение возможностей сети Интернет в юридической деятельности.
- 83. Правовые ресурсы сети Интернет.
- 84. Классификация правовых ресурсов.
- 85. Поиск правовых ресурсов.
- 86. Зарубежные правовые ресурсы.
- 87. Российские правовые ресурсы.

### **Уровни и критерии итоговой оценки результатов освоения дисциплины**

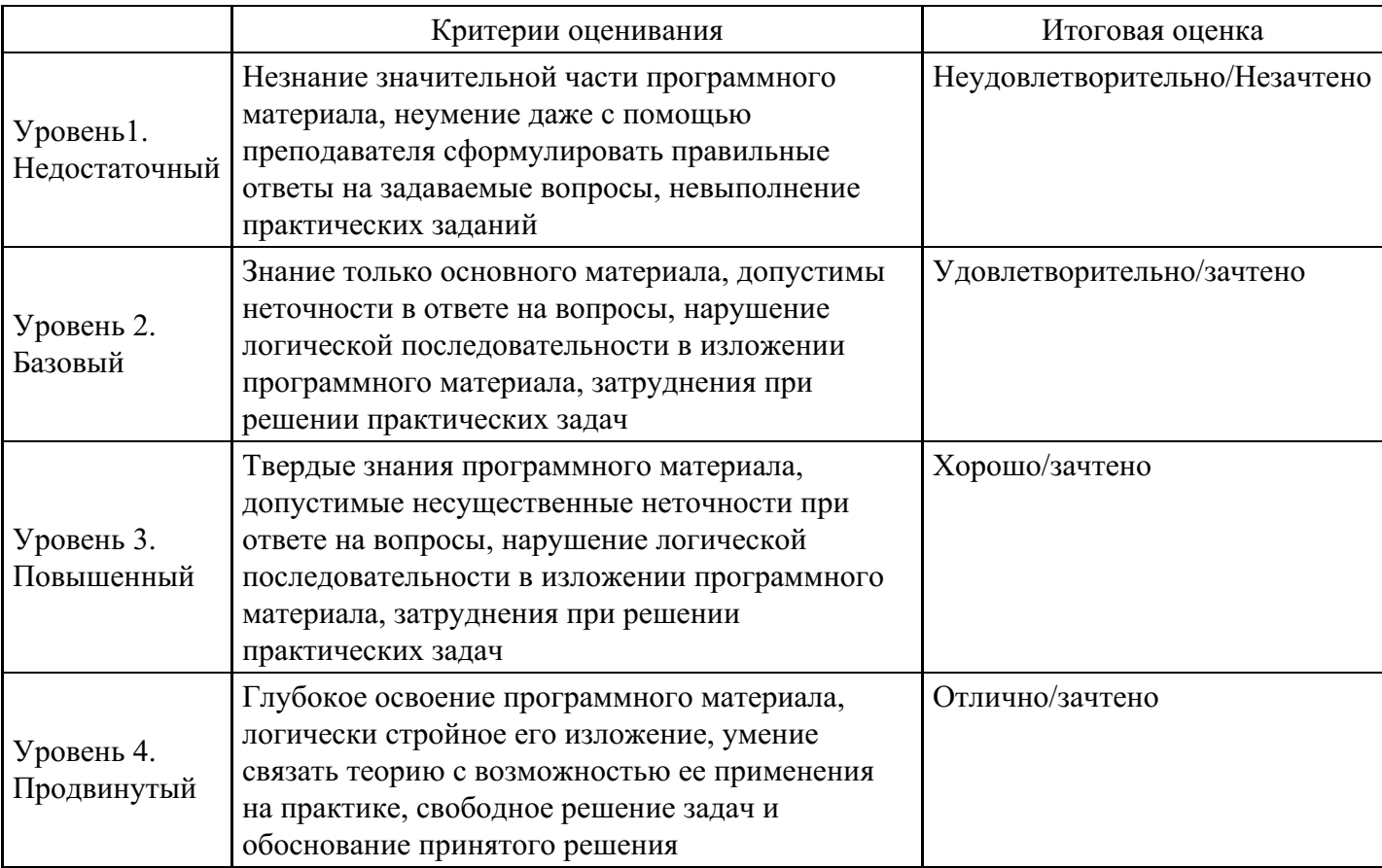

## **7. Ресурсное обеспечение дисциплины**

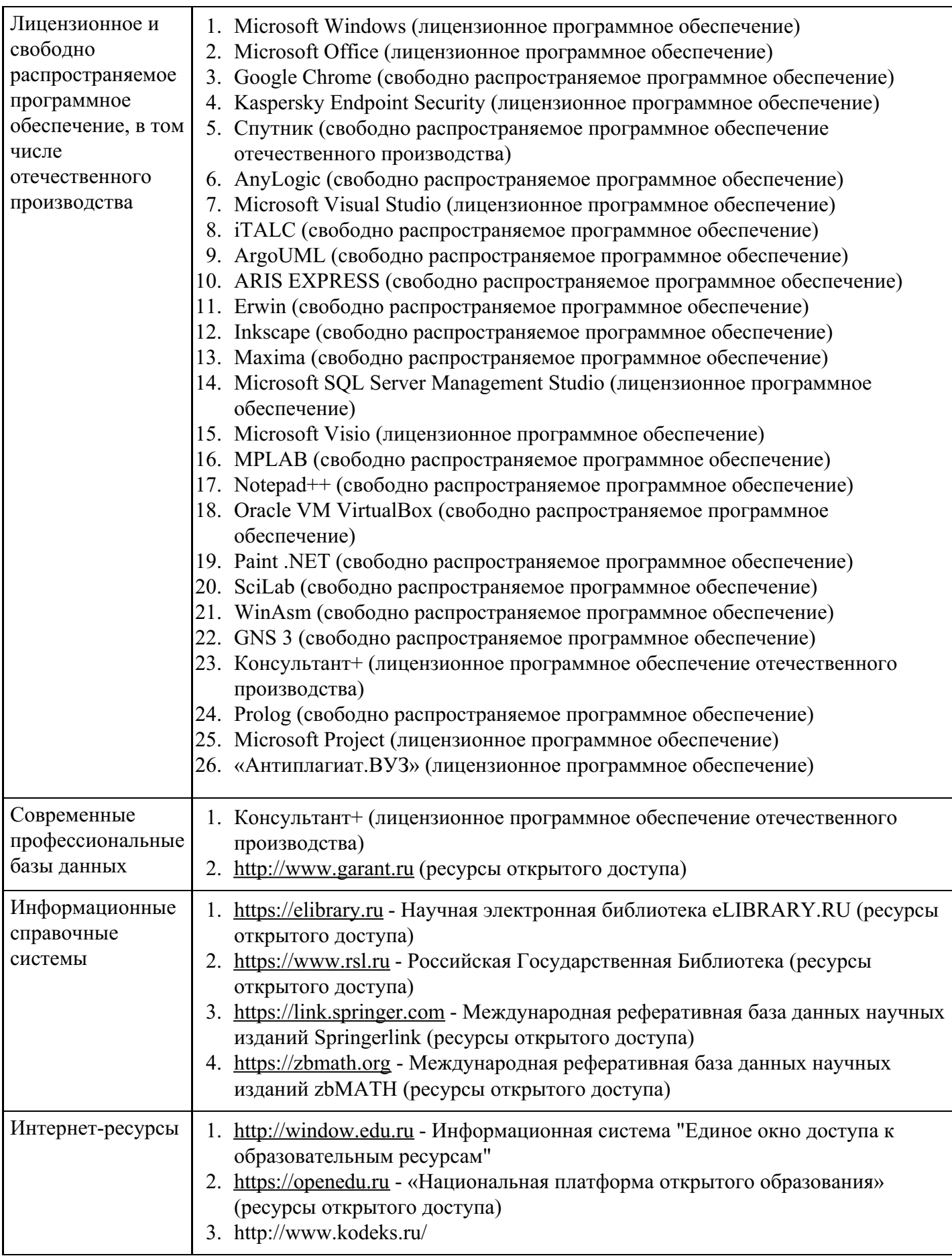

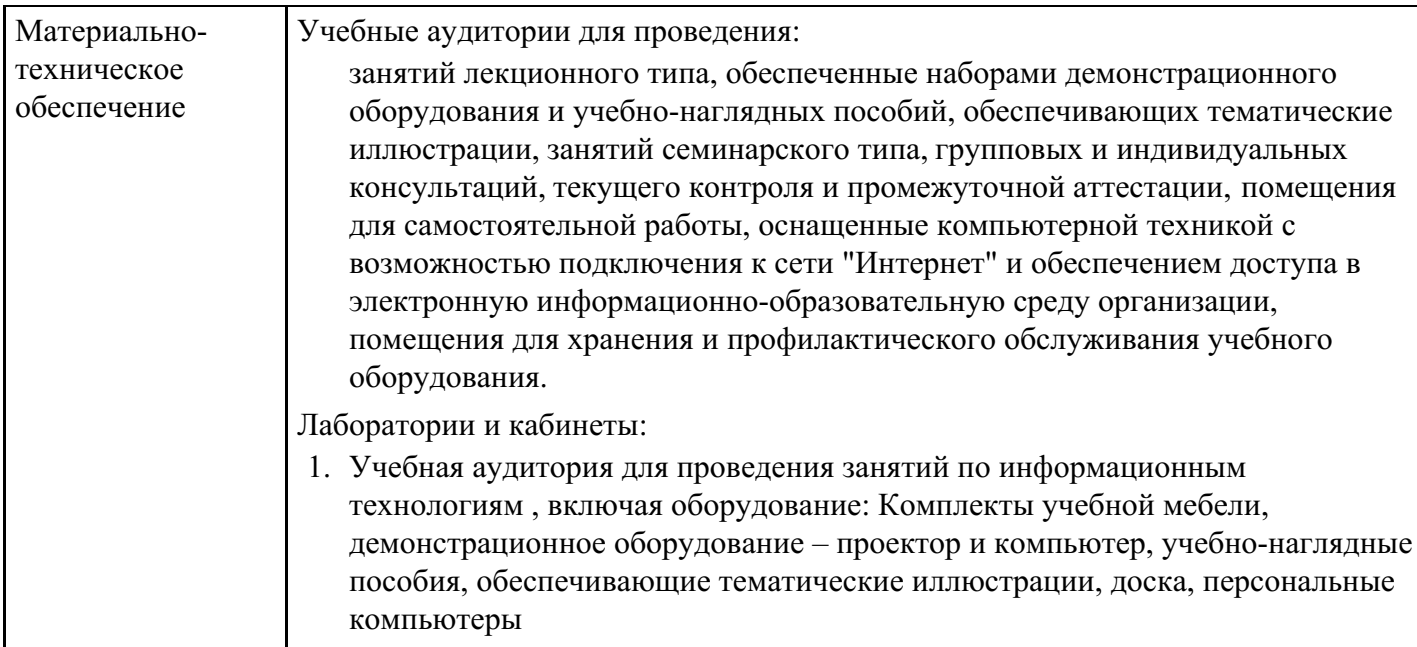

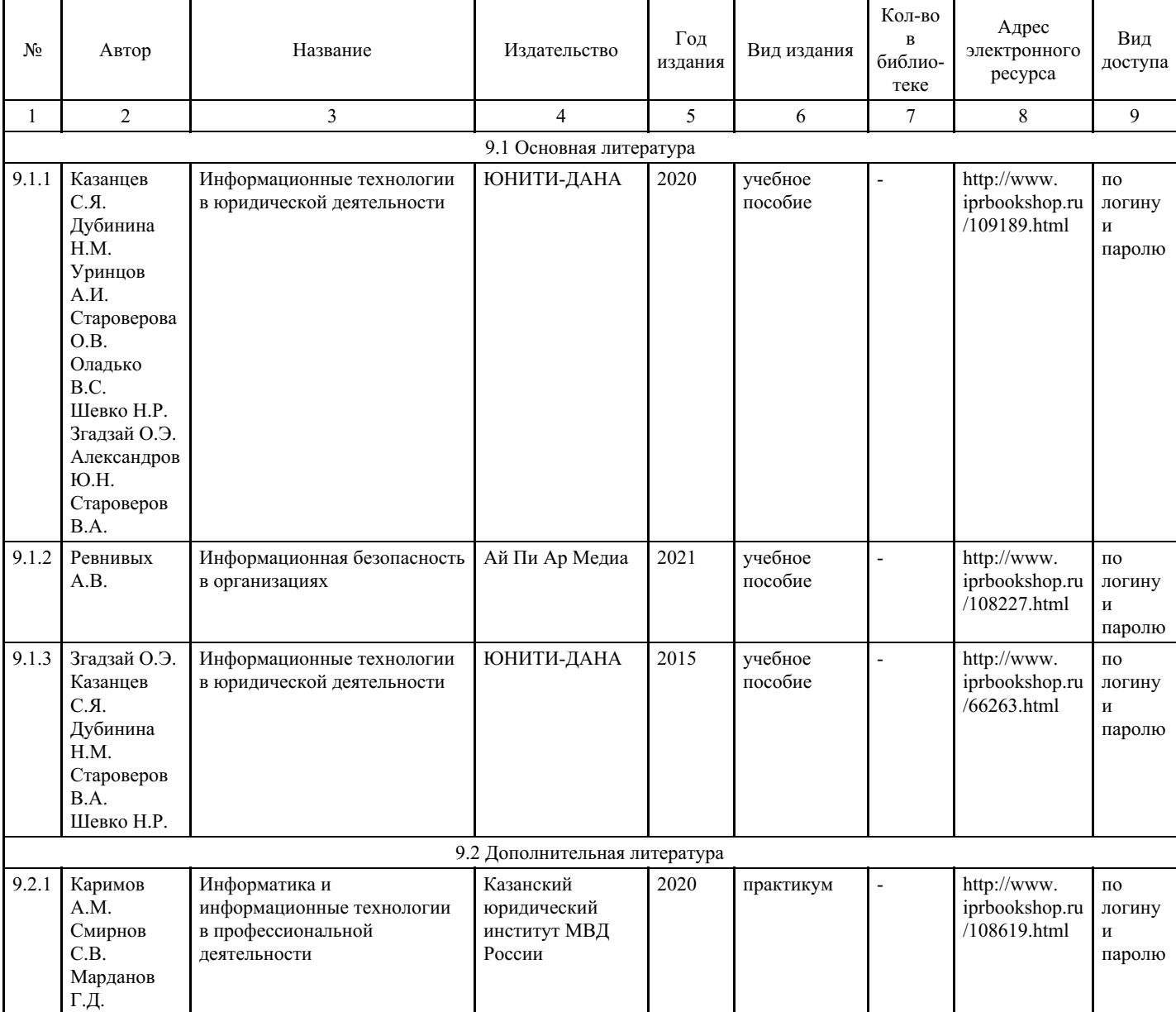

# **8. Учебно-методические материалы**

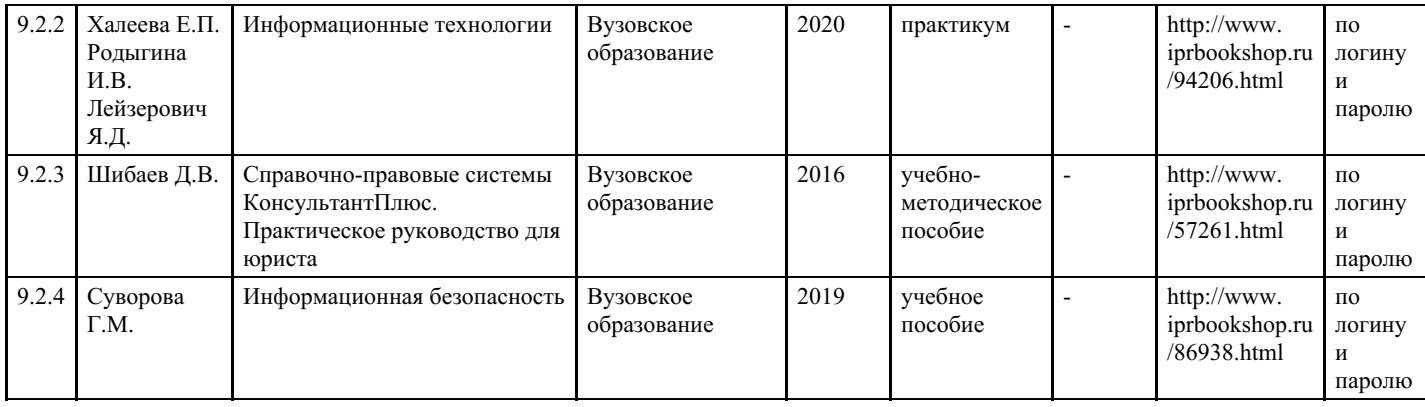

## **9. Особенности организации образовательной деятельности для лиц с ограниченными возможностями здоровья**

В МФЮА созданы специальные условия для получения высшего образования по образовательным программам обучающимися с ограниченными возможностями здоровья (ОВЗ).

Для перемещения инвалидов и лиц с ограниченными возможностями здоровья в МФЮА созданы специальные условия для беспрепятственного доступа в учебные помещения и другие помещения, а также их пребывания в указанных помещениях с учетом особенностей психофизического развития, индивидуальных возможностей и состояния здоровья таких обучающихся.

При получении образования обучающимся с ограниченными возможностями здоровья при необходимости предоставляются бесплатно специальные учебники и учебные пособия, иная учебная литература. Также имеется возможность предоставления услуг ассистента, оказывающего обучающимся с ограниченными возможностями здоровья необходимую техническую помощь, в том числе услуг сурдопереводчиков и тифлосурдопереводчиков.

Получение доступного и качественного высшего образования лицами с ограниченными возможностями здоровья обеспечено путем создания в университете комплекса необходимых условий обучения для данной категории обучающихся. Информация о специальных условиях, созданных для обучающихся с ограниченными возможностями здоровья, размещена на сайте университета (http://www.mfua.ru/sveden/objects/#objects).

Для обучения инвалидов и лиц с ОВЗ, имеющих нарушения опорно-двигательного аппарата обеспечиваются и совершенствуются материально-технические условия беспрепятственного доступа в учебные помещения, столовую, туалетные, другие помещения, условия их пребывания в указанных помещениях (наличие пандусов, поручней, расширенных дверных проемов и др.).

Для адаптации к восприятию обучающимися инвалидами и лицами с ОВЗ с нарушенным слухом справочного, учебного материала, предусмотренного образовательной программой по выбранным направлениям подготовки, обеспечиваются следующие условия:

- для лучшей ориентации в аудитории, применяются сигналы, оповещающие о начале и конце занятия (слово «звонок» пишется на доске);
- внимание слабослышащего обучающегося привлекается педагогом жестом (на плечо кладется рука, осуществляется нерезкое похлопывание);
- разговаривая с обучающимся, педагог смотрит на него, говорит ясно, короткими предложениями, обеспечивая возможность чтения по губам.

Компенсация затруднений речевого и интеллектуального развития слабослышащих инвалидов и лиц с ОВЗ проводится за счет:

- использования схем, диаграмм, рисунков, компьютерных презентаций с гиперссылками, комментирующими отдельные компоненты изображения;
- регулярного применения упражнений на графическое выделение существенных признаков предметов и явлений;
- обеспечения возможности для обучающегося получить адресную консультацию по электронной почте по мере необходимости.

Для адаптации к восприятию инвалидами и лицами с ОВЗ с нарушениями зрения справочного, учебного, просветительского материала, предусмотренного образовательной программой МФЮА по выбранной специальности, обеспечиваются следующие условия:

ведется адаптация официального сайта в сети Интернет с учетом особых потребностей инвалидов по зрению, обеспечивается наличие крупношрифтовой справочной информации о расписании учебных занятий;

в начале учебного года обучающиеся несколько раз проводятся по зданию МФЮА для запоминания месторасположения кабинетов, помещений, которыми они будут пользоваться;

педагог, его собеседники, присутствующие представляются обучающимся, каждый раз называется тот, к кому педагог обращается;

действия, жесты, перемещения педагога коротко и ясно комментируются;

печатная информация предоставляется крупным шрифтом (от 18 пунктов), тотально озвучивается; обеспечивается необходимый уровень освещенности помещений;

предоставляется возможность использовать компьютеры во время занятий и право записи объяснения на диктофон (по желанию обучающегося).

Форма проведения текущей и промежуточной аттестации для обучающихся с ОВЗ определяется преподавателем в соответствии с учебным планом. При необходимости обучающемуся с ОВЗ с учетом его индивидуальных психофизических особенностей дается возможность пройти промежуточную аттестацию устно, письменно на бумаге, письменно на компьютере, в форме тестирования и т.п., либо предоставляется дополнительное время для подготовки ответа.

Год начала подготовки студентов - 2022